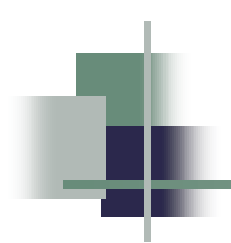

# **Étude d'opinion relative au développement de l'énergie éolienne et à l'aménagement d'un parc éolien dans la MRC de Rivière-du-Loup**

Rapport méthodologique présenté au Cabinet de relations publiques NATIONAL

Réf. : R06166v1p1(National).ppt

Avril 2006

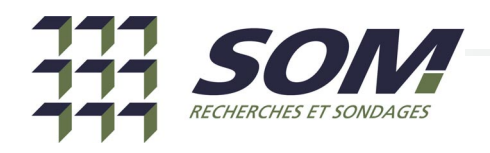

# **Méthodologie détaillée**

**Objectifs**

- L'objectif de cette étude est de mesurer les opinions de la population adulte francophone de la municipalité de Saint-Georges-de-Cacouna (Village et paroisse) relativement au développement de l'énergie éolienne au Québec et plus particulièrement concernant l'aménagement d'un parc éolien dans la MRC de Rivière-du-Loup.
- L'objectif de cette annexe est de réunir les informations utiles sur le déroulement de l'enquête téléphonique. Pour ce faire, nous expliquons la méthodologie utilisée et nous en présentons les résultats administratifs, de façon à bien préciser les limites de l'étude et la portée des résultats et ainsi pouvoir la reproduire selon le même protocole au besoin.

**Plan de sondage**

#### **Population cible**

- L'ensemble des adultes francophones de la municipalité de Saint-Georges-de-Cacouna (Village et paroisse) constitue la population cible de la présente étude.

### **Base de sondage**

- L'échantillon initial provient d'une extraction de tous les numéros de Cacouna présent dans un bottin informatisé 2006.

### **Plan d'échantillonnage**

- Échantillonnage à deux degrés :

- Au premier degré : échantillonnage aléatoire simple de ménages.
- Au second degré : une personne âgée de 18 ans ou plus est choisie dans le ménage selon une procédure informatisée de sélection aléatoire simple basée sur l'âge.

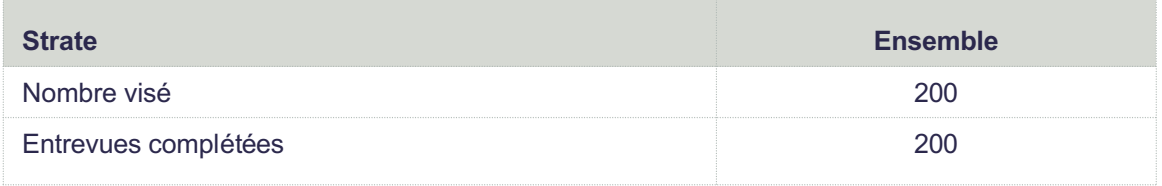

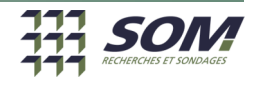

# **Méthodologie détaillée (suite)**

**Questionnaire Collecte** - Le questionnaire a été élaboré par le client, puis révisé et programmé par SOM. Le questionnaire a été soumis à l'approbation du client. Les entrevues ont été conduites en français seulement. **Période de collecte** - Du 12 au 17 avril 2006. **Mode d'entrevue** - Entrevues téléphoniques assistées par ordinateur. ■ Gestion informatisée des numéros de téléphone. - Jusqu'à huit appels ont été faits pour tenter de joindre les personnes échantillonnées. **Résultats des appels** (les résultats détaillés sont présentés à la page suivante) ■ Taux de non-réponse 10,2 %  $\blacksquare$  Taux de refus  $27,6~\%$ ■ Taux de réponse 62,1 %

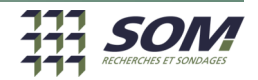

# **Résultats administratifs détaillés**

## **Étude de perception relative au développement de l'énergie éolienne (Cabinet de relations publiques NATIONAL)**

Entrevues réalisées du 12 au 17 avril 2006

(Ensemble)

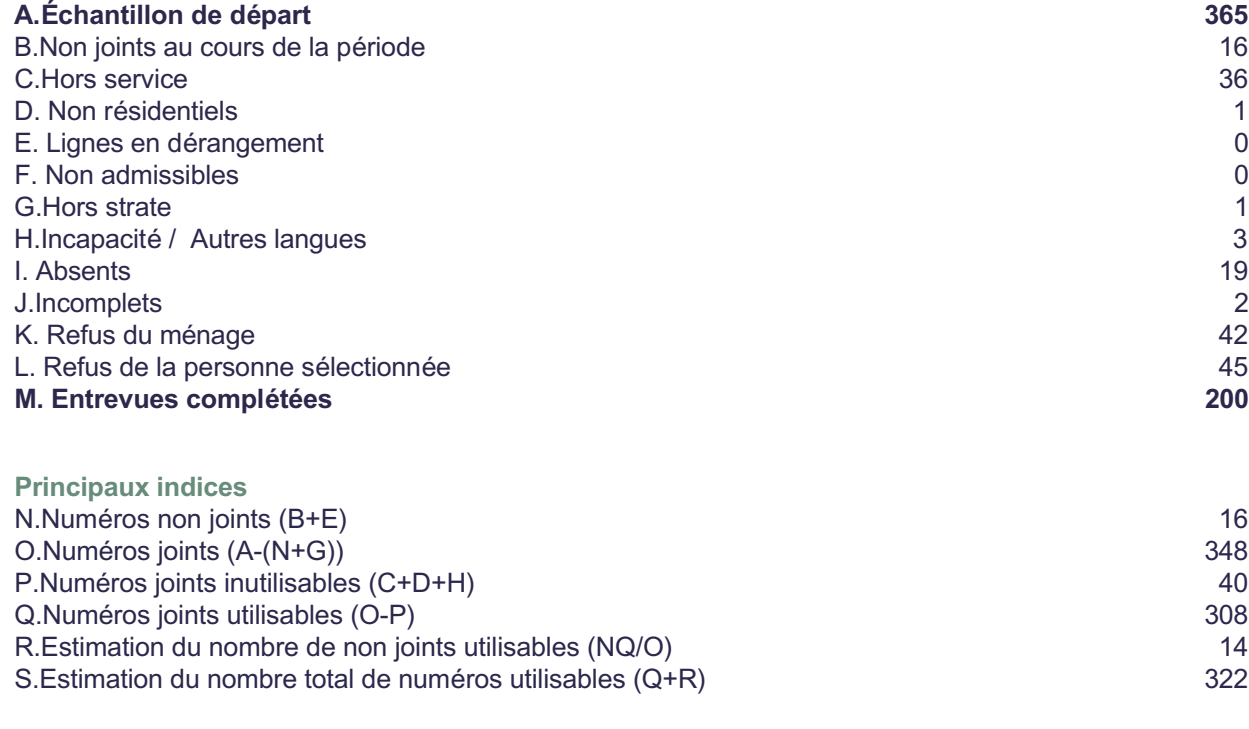

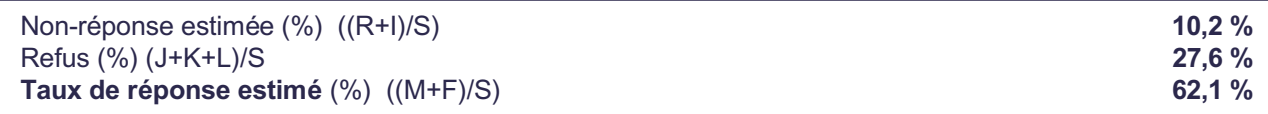

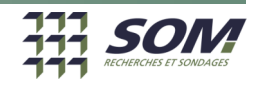

# **Méthodologie détaillée (suite)**

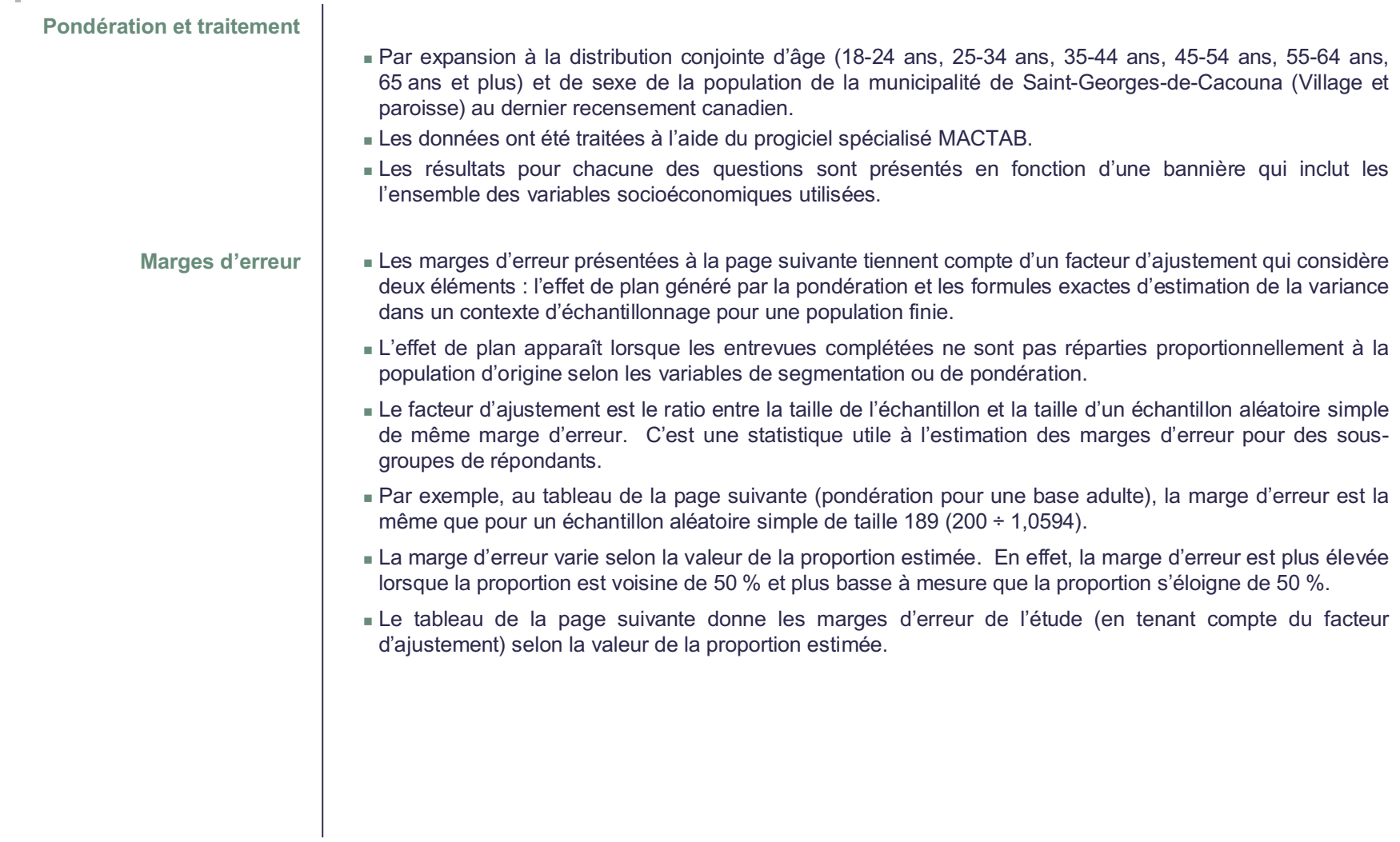

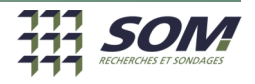

# **Méthodologie détaillée (suite)**

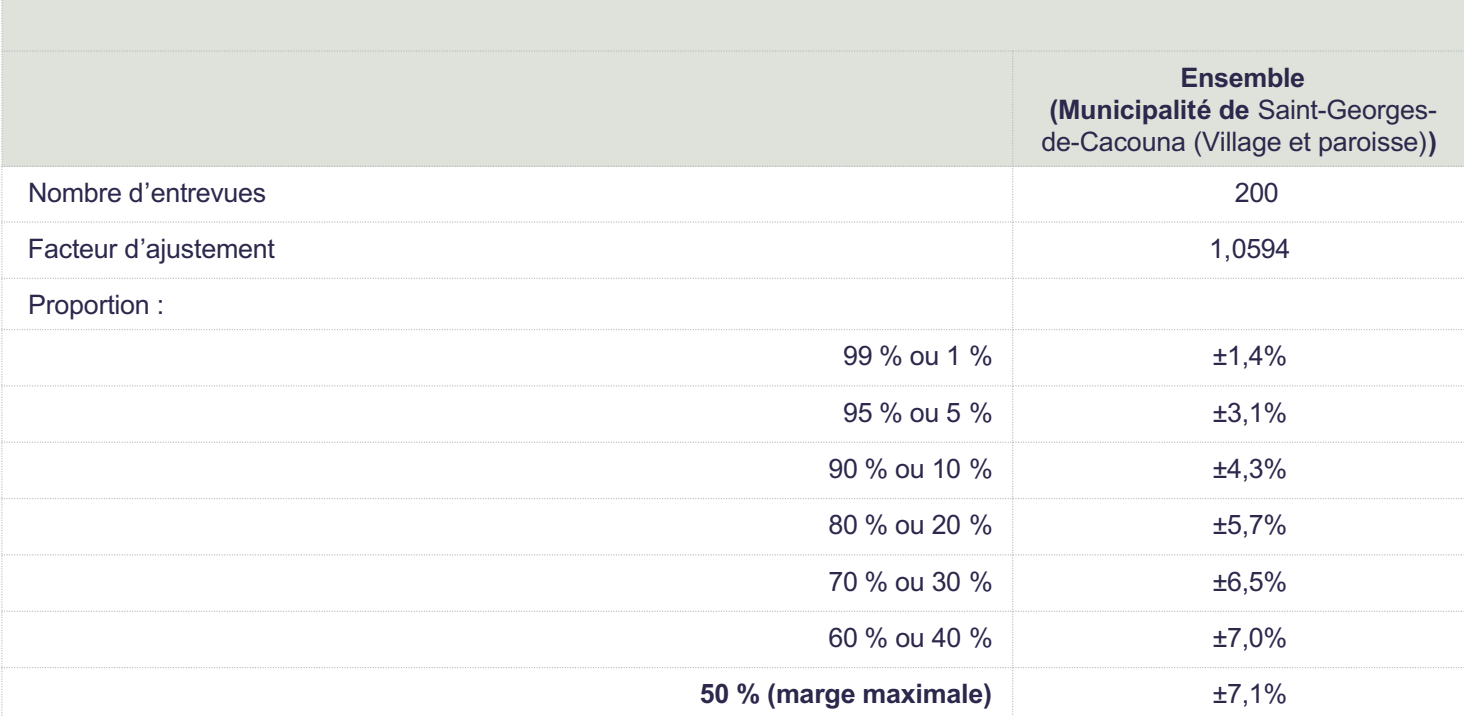

# **Marge d'erreur selon la proportion estimée**

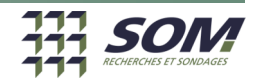

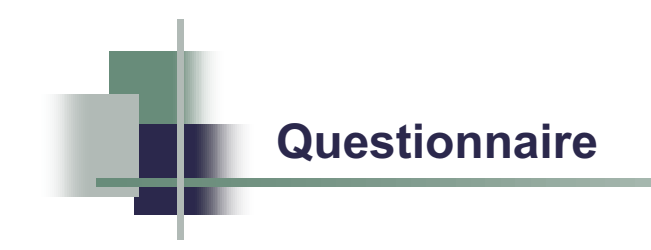

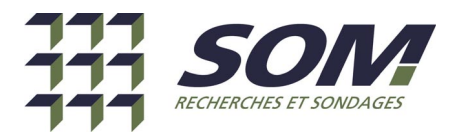

## **Étude d'opinion à propos du développement éolien dans la région de Cacouna**

## **Cabinet de relations publiques NATIONAL Questionnaire (version finale)**

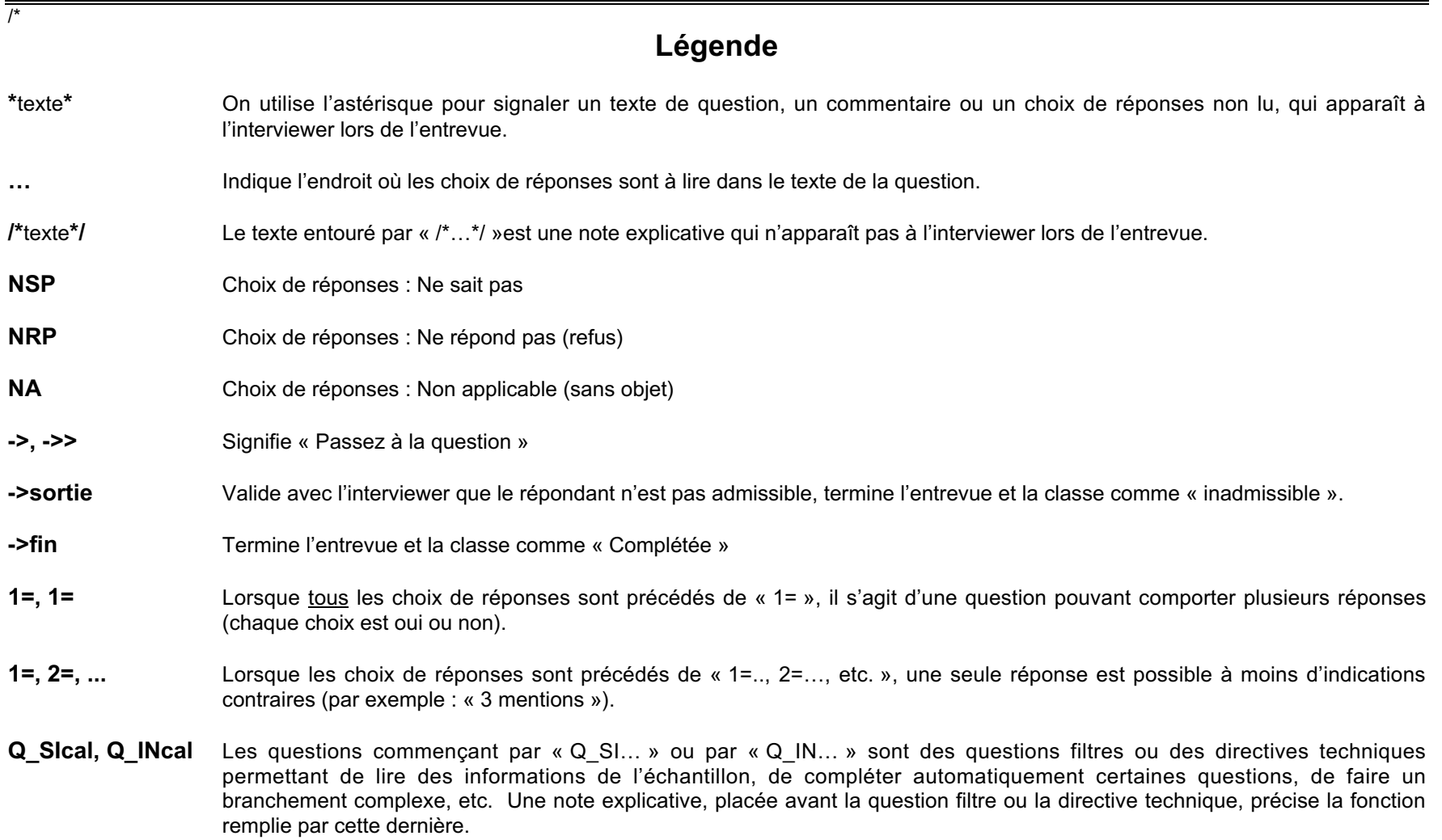

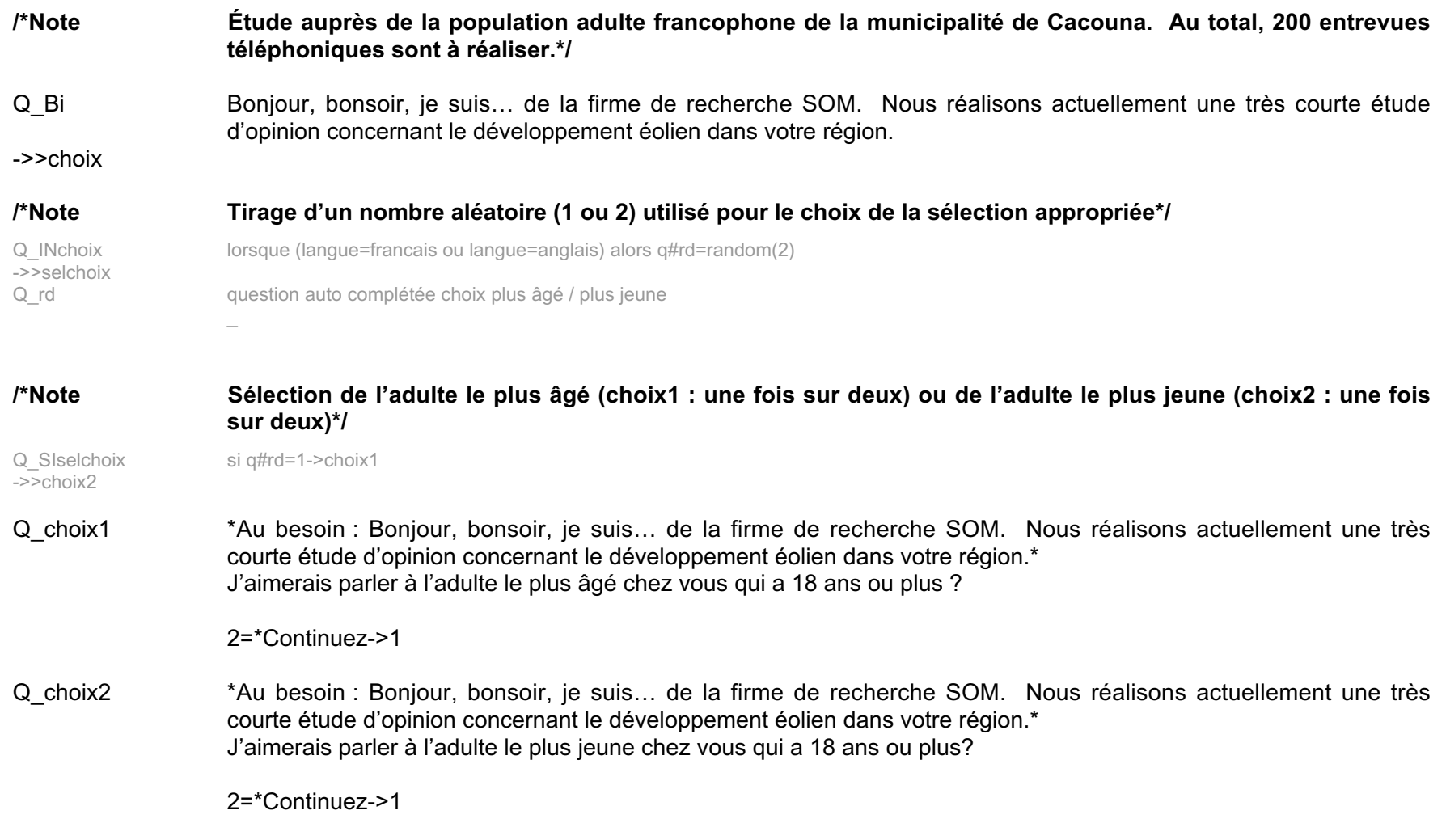

## **/\*Légende**

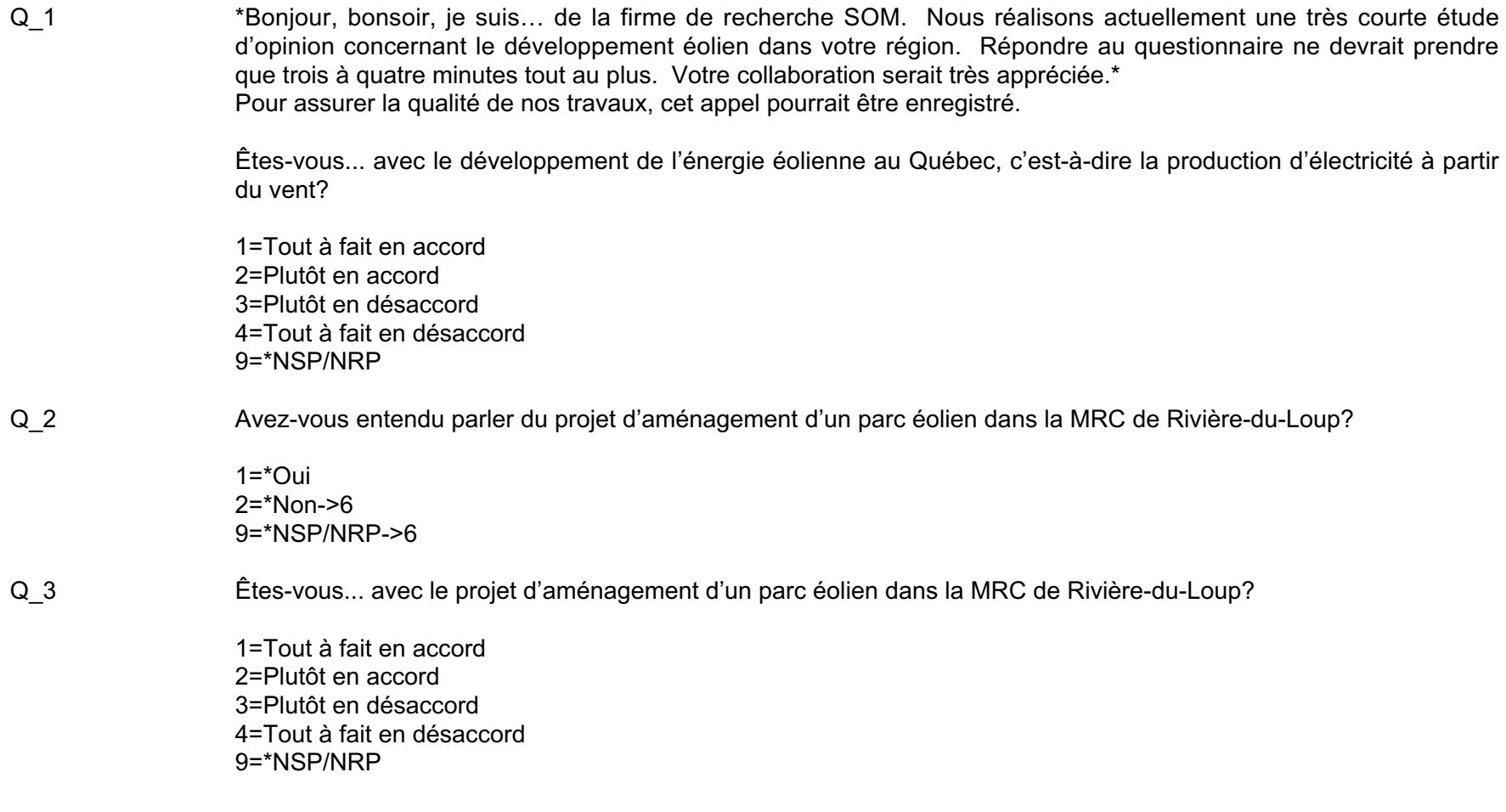

## **/\*Légende**

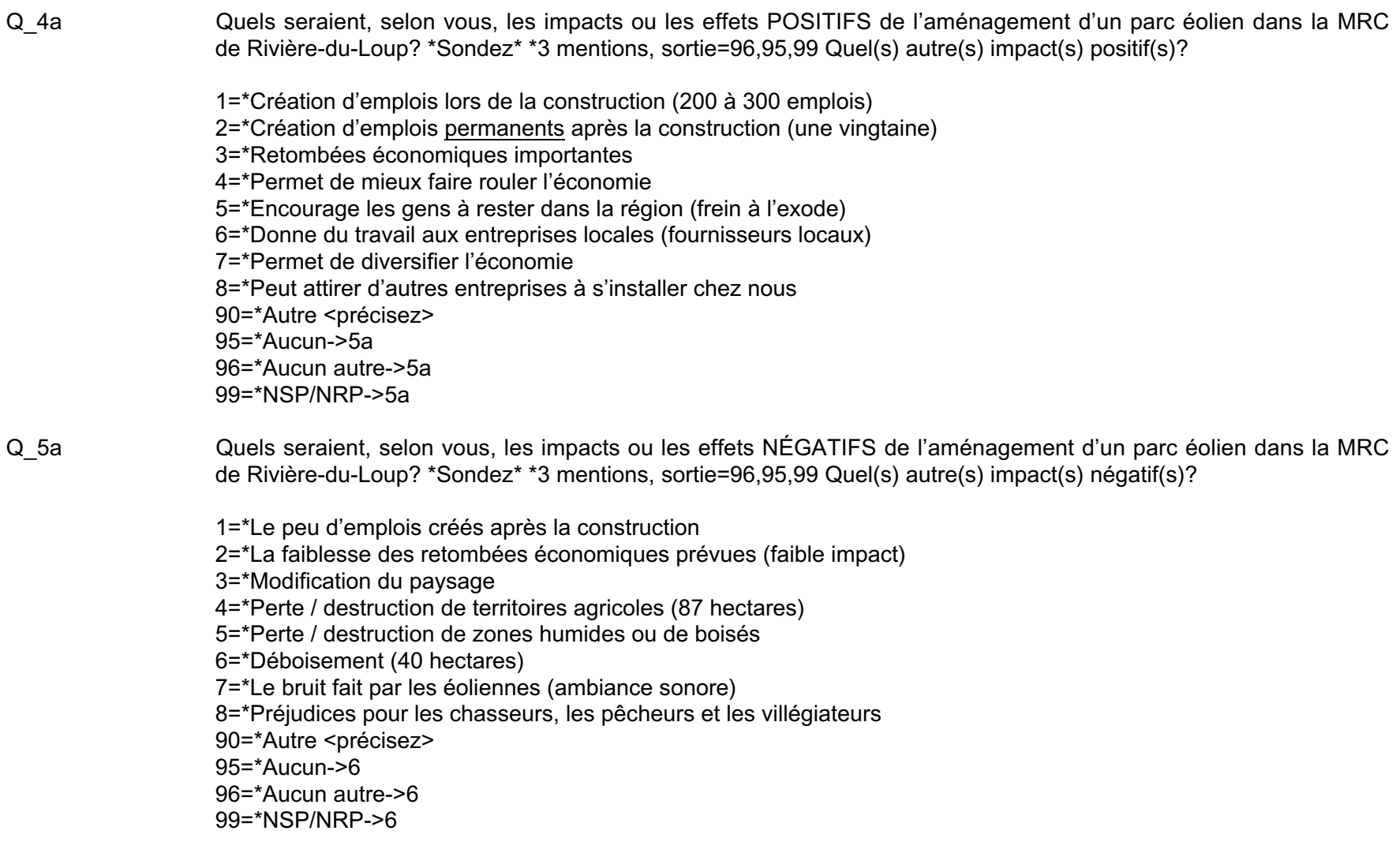

## **/\*Légende**

Q\_6 Nous terminons avec quelques questions pour classification, mais avant, je tiens à vous remercier du temps que vous m'avez consacré jusqu'à maintenant, votre collaboration est grandement appréciée. À quel groupe d'âge appartenez-vous? \*Acceptez une réponse spontanée\* 1=18-24 ans 2=25-34 ans 3=35-44 ans 4=45-54 ans 5=55-64 ans 6=65 ans et plus 9=\*Refus/NRP Q\_7a Quel est le plus haut diplôme, certificat ou grade que vous possédez ou avez complété? \*Lire au besoin\* 1=\*Aucun 2=\*Certificat d'études secondaires ou l'équivalent (D.E.S. diplôme d'études secondaires) 3=\*Certificat ou diplôme d'une école de métiers (D.E.P. diplôme d'études professionnelles) 4=\*Certificat ou diplôme collégial (autre certificat ou diplôme non universitaire obtenu d'un CÉGEP, collège communautaire, institut technique, etc.) 5=\*Certificat ou diplôme universitaire inférieur au baccalauréat 6=\*Baccalauréat (ex.: B.A., B.Sc., LL.B.) 7=\*Certificat ou diplôme universitaire supérieur au baccalauréat 8=\*Maîtrise (ex.: M.A., M.Sc., M.Ed.) 9=\*Diplôme en médecine, en art dentaire, en médecine vétérinaire ou en optométrie (M.D., D.D.S., D.M.D., D.M.V., O.D.) 10=\*Doctorat acquis (ex.: Ph.D., D.Sc., D.Ed.) 90=\*Autre <précisez> 99=\*Refus Q 8 Quelle est la langue que vous avez apprise en premier lieu à la maison dans votre enfance et que vous comprenez encore? 1=\*Anglais 1=\*Français

1=\*Autre

Q 9 (Notez : le sexe du répondant)

1=\*Homme 2=\*Femme

Q\_FIN Encore une fois, je suis…, et je vous ai appelé pour la maison de recherche SOM. Je voudrais vous remercier du temps que vous m'avez consacré. Nous voulons aider les gens à se faire entendre et votre opinion est importante pour permettre à SOM d'y arriver.

\*\*\*informations Projet=national Fichier=fnational Reseau=serveur1:p06166: Fusion=oui Gestion=standard Stats=sroy Pages=pmrachel:pr06166:pw06166a:

**/\*Légende**

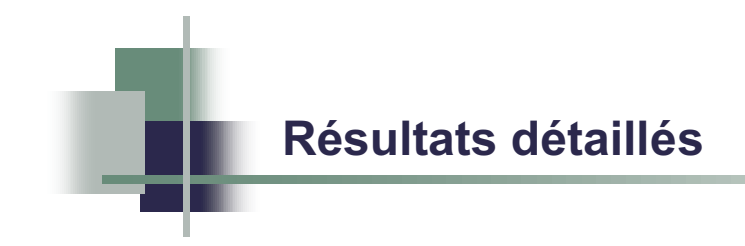

#### **EXPLICATIONS POUR LA LECTURE DES TABLEAUX**

#### **Table des matières**

#### **1 . Les tableaux de proportions simples**

#### **2 . Les tableaux de proportions en bannière**

- 2.1 La taille «  $(n : )$  »
- 2.2 Le pourcentage ligne « % LIGNE »
- 2.3 Le pourcentage colonne « % COL »
- 2.4 Test de l'indépendance entre deux variables catégoriques
- 2.5 Test de l'indépendance sur les cellules
- 2.6 Synthèse sur « comment lire un tableau de pourcentage ligne »
- 2.7 Test de l'indépendance des catégories par paire

#### **3 . Les tableaux d'évaluation numérique**

- 3.1 La taille ou l'estimation de la population « N »
- 3.2 La moyenne
- 3.3 La marge d'erreur
- 3.4 Le total observé ou estimé
- 3.5 Test ANOVA à un facteur « s= »
- 3.6 Test t de student
- 3.7 Synthèse sur « comment lire un tableau d'évaluation numérique »
- 3.8 Test t de student par paire
- 3.9 Comparaison de deux pourcentages d'une variable sur un même échantillon
- **4 . Les tableaux de marges d'erreur sur les proportions « M.E. LIG ou M.E. COL »**

Trois types de tableaux peuvent être présentés dans cette étude. Il s'agit de proportions simples ou en bannière et des tableaux d'évaluation numérique.

#### **1. LES TABLEAUX DE PROPORTIONS SIMPLES**

Ces tableaux sont utiles pour présenter les résultats des questions comportant un grand nombre de choix de réponses comme c'est souvent le cas des questions ouvertes, par exemple. Le nombre de réponses différentes possibles est alors trop grand pour permettre des croisements utiles ou valables. Dans ces tableaux, on retrouve le nombre de répondants pour chaque réponse possible, le pourcentage par rapport au total et le pourcentage cumulatif utile pour les résultats mesurés sur des échelles ordinales.

Lorsque plusieurs mentions de réponses sont admises (par exemple : Pourquoi? (trois mentions possibles)). Les résultats cumulatifs des différentes mentions sont présentés sous le numéro de question suivi d'un «G» pour «groupées». Dans ce sens, comme les répondants peuvent donner plusieurs réponses, la somme des pourcentages de répondants ayant adhéré à chacune des mentions excède normalement 100 %.

#### **2. LES TABLEAUX DE PROPORTIONS EN BANNIÈRE**

**2 . 1 La taille « (n : ) »**

Dans ce type de tableau, les (n : ) indiqués sont les tailles d'échantillonnage réelles sans pondération. Elle indique habituellement le nombre de répondants possédant une certaine caractéristique. Par exemple, que 500 répondants soient des hommes et 510, des femmes.

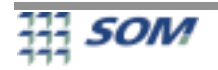

### **2 . 2 Le pourcentage ligne « % LIGNE »**

Généralement, la plupart des résultats sont présentés sous cette forme. Dans ce type de tableaux, la bannière d'analyse constitue les en-têtes lignes et tous les pourcentages sont donc horizontaux. Le chiffre donné dans chaque cellule du tableau constitue un résultat (proportion) pondéré. Le nombre apparaissant entre parenthèses à côté de chaque élément de la bannière d'analyse constitue la taille échantillonnale (non pondérée) pour le groupe dont les résultats sont présentés.

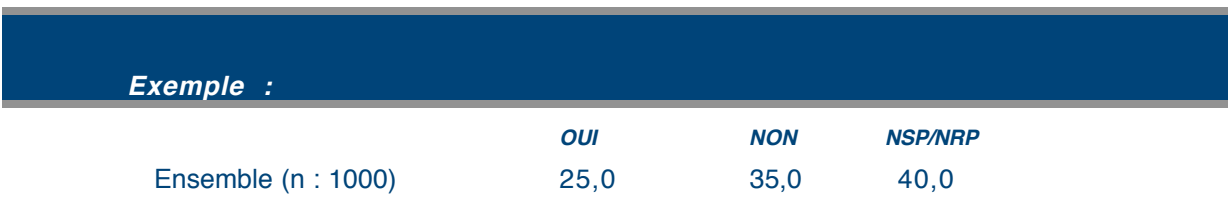

Les nombres 25,0 35,0 et 40,0 représentent respectivement les proportions relatives par rapport à l'ensemble des répondants qui ont répondu oui, non et NSP/NRP. Le nombre (n : 1000) représente le nombre absolu de répondants sur lequel ces estimés sont basés.

La somme de ces proportions est égale à 100 % sauf lorsque sont présentés les résultats d'une question à choix multiples (où l'on peut opter pour plus d'un choix de réponse) et lorsqu'on calcule la somme de plusieurs mentions.

### **2 . 3 Le pourcentage colonne « % COL »**

Dans ce type de tableau, les pourcentages sont verticaux et le nombre de répondants est indiqué en en-têtes colonnes plutôt qu'en entêtes lignes. Pour différencier le pourcentage colonne des pourcentages lignes, à gauche en bas du titre, l'inscription « % COL» apparaît plutôt que « % LIGNE » lorsqu'il s'agit de pourcentage ligne.

#### **2 . 4 Test de l'indépendance entre deux variables catégoriques**

Le test du Khi carré peut être utilisé pour vérifier si deux variables sont dépendantes ou indépendantes. On peut, par exemple, vérifier si l'intention de vote est indépendante du sexe, ou encore s'il y a une relation entre la satisfaction et l'âge.

Dans les tableaux de proportion en bannière, les résultats des tests du Khi carré sont présentés pour chaque croisement. Chaque résultat comporte deux éléments : une lettre et habituellement un chiffre entre 0,000 et 1,000.

Le chiffre indique la probabilité qu'il n'y ait pas de relation entre les variables de croisement (le risque d'erreur de l'hypothèse d'indépendance). Un chiffre près de zéro, par exemple 0,01, indique une très faible probabilité (1 %) qu'il n'y ait pas de relation et par le fait même une forte chance de l'existence d'une relation entre les variables. Usuellement, si le risque d'erreur est inférieur ou égal à 0,05, on dira qu'il y a relation significative entre les deux variables avec un niveau de confiance de 95 %.

Si les conditions d'utilisation du test ne sont pas satisfaites, il y a élimination, de façon itérative dans les tableaux, des lignes ou des colonnes nuisibles, c'est-à-dire celles où il y a le moins d'observations.

La lettre sert à indiquer le nombre de lignes ou de colonnes qui ont dû être éliminées pour que les conditions requises à l'utilisation du test soient respectées.

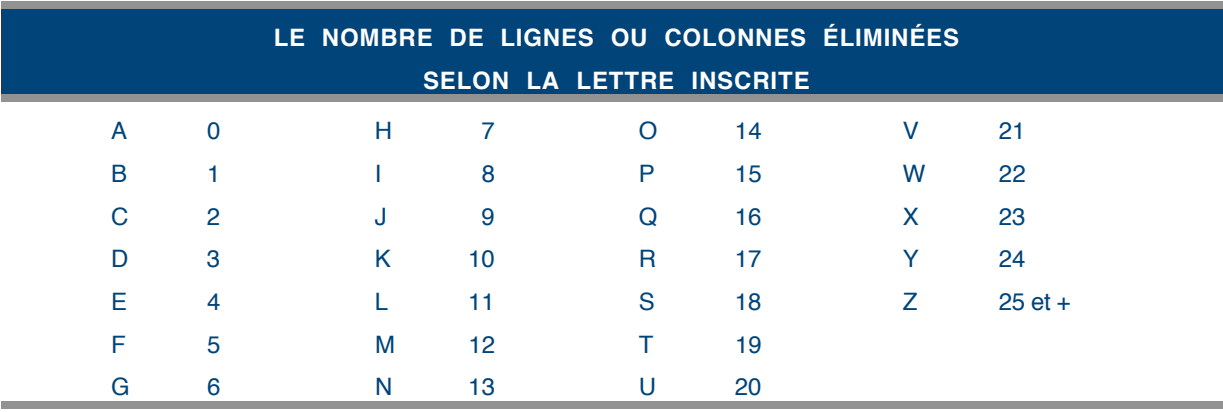

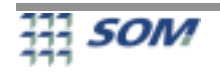

Si malgré l'élimination de lignes ou de colonnes les conditions requises ne sont toujours pas atteintes, une série d'astérisques est affichée en remplacement des chiffres.

Finalement, lorsqu'il y a pondération des résultats, le test est appliqué sur les tableaux de contingence corrigés pour tenir compte de l'effet du plan d'échantillonnage. En résumé, la correction fait en sorte que le nombre total d'observations pondérées dans un tableau de contingence égale un nombre d'observations qui tient compte de la précision des résultats. Afin de réaliser un test le plus fidèle possible, une évaluation de la correction requise est réalisée sur chaque tableau de contingence.

### **2 . 5 Test de l'indépendance sur les cellules**

Ce test est appliqué sur chaque cellule du tableau. C'est par l'application du test de Khi carré sur un tableau de contingence de deux lignes par deux colonnes contenant les effectifs que le test est réalisé. Lorsqu'il s'agit de pourcentage ligne, ce test consiste à vérifier s'il y a une différence entre ce pourcentage ligne et le pourcentage issu du regroupement des autres lignes du tableau de contingences. Le même raisonnement dans le cas des colonnes s'applique également dans le cadre du pourcentage colonne. Lorsqu'il y a pondération des résultats, le test s'applique sur des tableaux de contingence corrigés pour tenir compte de l'effet du plan échantillonnage comme décrit précédemment.

Les symboles utilisés ont la signification suivante :

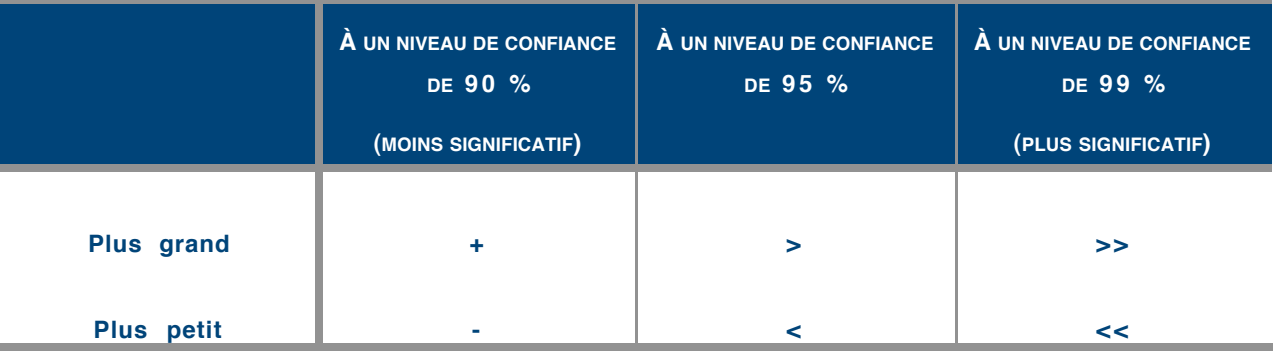

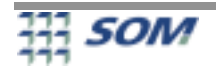

#### **2 . 6 Synthèse sur « comment lire un tableau de pourcentage ligne »**

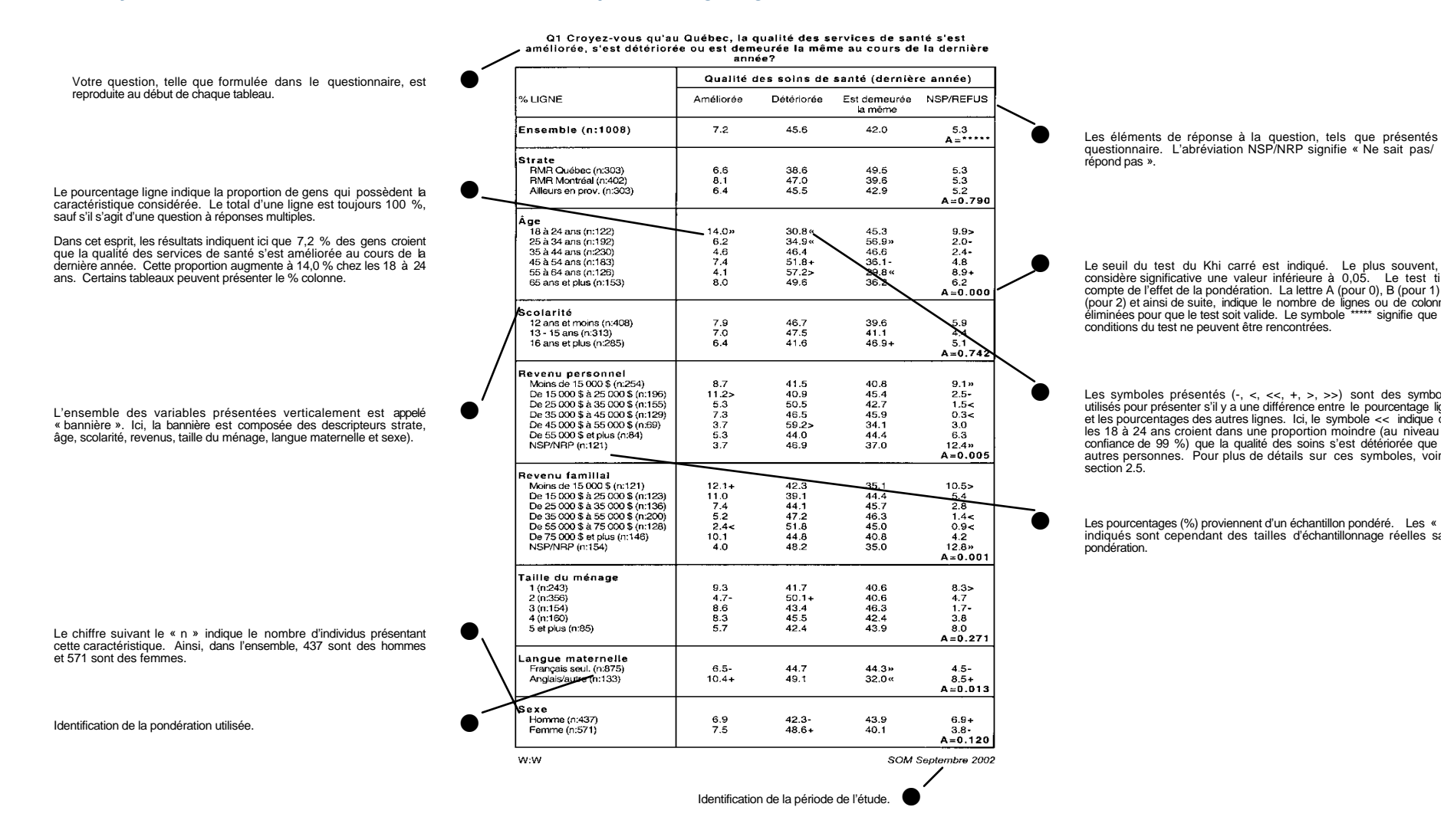

AVERTISSEMENT : Les résultats présentés avec un « n » inférieur ou égal à 30 doivent être considérés non fiables du point de vue de la statistique

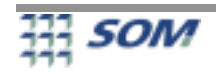

#### **2.7 Test de l'indépendance des catégories par paire**

Un second test sur les cellules est également possible sur demande pour faire des comparaisons de toutes les catégories par paire. La présence de lettres en bas de chaque pourcentage indique les lignes (en présence de pourcentage ligne) ou les colonnes (en présence de pourcentage colonne) dont les pourcentages diffèrent de façon significative. Une lettre majuscule indique un test significatif au niveau de confiance de 99 % tandis qu'une lettre minuscule indique un niveau de confiance de 95 %. En présence de deux catégories, ce test n'est pas affiché car il est identique au test de l'indépendance sur les cellules. Le symbole + ou – qui précède la lettre sert à indiquer un pourcentage plus grand ou plus petit. Le symbole « : » est utilisé pour éviter la présentation de séquences trop longues de lettres. Par exemple a : d remplace a b c d. Le tableau suivant présente un exemple de ces tests.

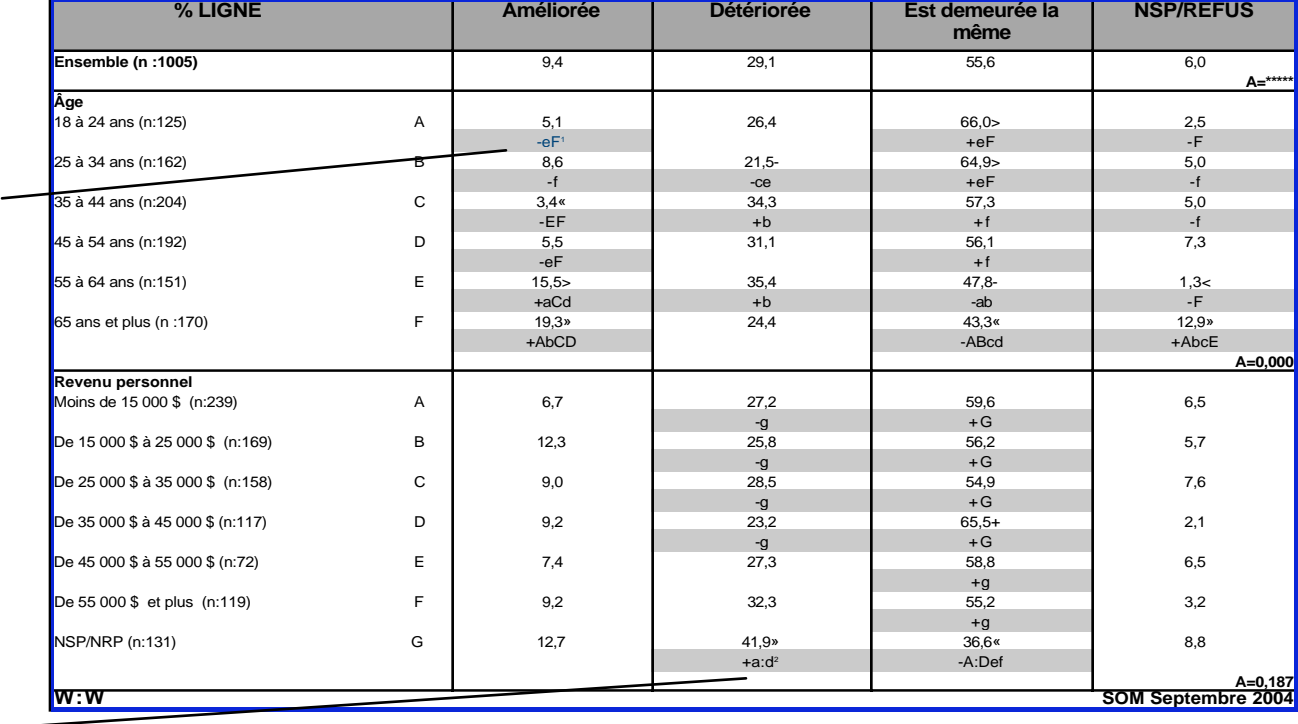

**Q1 Croyez-vous qu'au Québec, la qualité des services de santé s'est améliorée, s'est détériorée ou est demeurée la même au cours de la dernière année?**

2 Le + a : d qui remplace +abcd indique que cette proportion est supérieure aux proportions des catégories a, b, c et d.

 $\bullet$ 

1 La proportion de 5,1 % des 18 à 24 ans qui croient que la qualité des services de santé s'est améliorée est inférieure à la proportion de 15,5 % (au niveau de confiance de 95 %) chez les 55 à 64 ans et à la proportion de 19,3 % (au niveau de confiance de 99 %) chez les 65 ans

et plus.

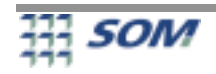

## **3. LES TABLEAUX D'ÉVALUATION NUMÉRIQUE**

Ce type de tableaux est utile pour présenter les résultats des questions d'évaluation numérique comme les montants, les distances ou toute autre mesure de quantité. On y retrouve habituellement cinq nombres qui sont expliqués à l'aide de l'exemple ci-dessous.

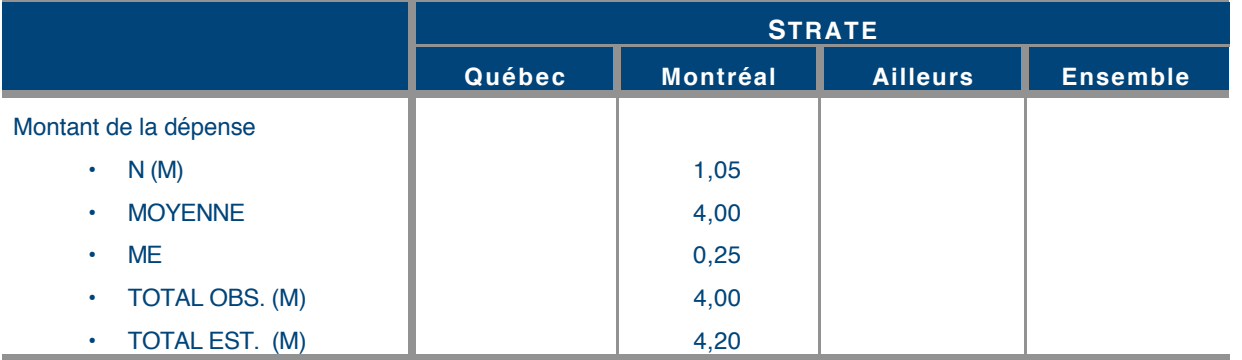

#### **3 . 1 La taille ou l'estimation de la population « N »**

S'il n'y a pas de pondération, ce nombre indique le nombre de répondants ayant répondu à cette question. C'est une somme de poids s'il y a pondération. Ceux ayant refusé de répondre ou comptabilisé comme « ne sait pas » ou comme « indécis » sont considérés comme des répondants à la question.

Quand une pondération visant l'inférence à une population est appliquée, cette quantité peut être considérée comme une estimation de la population possédant la caractéristique, comme le nombre de ménages abonnés à un certain service, le nombre de personnes ayant l'intention d'acheter un certain produit. La lettre entre parenthèses à côté du N représente l'unité de mesure : K (milliers), M (millions) et B (milliards). S'il n'y a pas de lettre, le nombre fourni est en unité. Dans notre exemple, 1,05 signifie 1 050 000 puisqu'il y a un (M) à côté du N.

### **3 . 2 La moyenne**

La moyenne arithmétique est calculée parmi les répondants à la question. Bien entendu, les répondants ayant refusé de répondre ou comptabilisés comme « ne sait pas » ou « indécis » ne sont pas intégrés dans le calcul. Quand il y a pondération, c'est une moyenne arithmétique pondérée qui est calculée. Le nombre 4,00 (MOYENNE) indique que les gens ayant répondu à cette question ont dépensé en moyenne 4,00 \$.

#### **3 . 3 La marge d'erreur**

Le nombre 0,25 est la marge d'erreur d'échantillonnage sur les résultats (MOYENNE, TOTAL EST. OU TOTAL OBS.) à un niveau de confiance de 95 %. Elle précise que la dépense moyenne réelle pour l'ensemble de la population se situe vraisemblablement (i.e. au niveau de confiance de 95 %) entre 3,75 \$ et 4,25 \$. Bien entendu, la marge d'erreur présentée est par définition l'erreur type estimée par le Jacknife pour tenir compte de la pondération et de l'effet de plan multiplié par 1,96 (Z).

#### **3 . 4 Le total observé ou estimé**

Le total estimé est le produit de la taille ou de l'estimation de la population « N » présentée en première colonne par la moyenne. Dans l'exemple, la quantité 4,20 signifie qu'on estime à 4 200 000 \$ la dépense totale de la population à ce poste.

Le total observé est toujours inférieur ou égal au total estimé et peut être interprété comme une estimation plus conservatrice. Ceux ayant refusé de répondre ou comptabilisés comme « ne sait pas » ou « indécis » ne sont pas intégrés dans le calcul et ainsi ne contribuent pas au total observé. Au contraire, dans le calcul du total estimé, ces répondants prennent pour valeur, la valeur moyenne des autres.

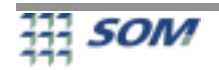

#### **3 . 5 Test ANOVA à un facteur « s= »**

Pour tester l'indépendance entre une variable ordonnée et une variable catégorique, un test de rapport de variance dérivé du test F de Fisher est effectué. Ce test a pour objet de valider si les moyennes sont égales pour chacun des éléments de la variable catégorique.

À cet effet, le résultat du test présenté sous la forme d'un « s= » suivi du risque d'erreur est présenté dans chaque tableau. L'interprétation de ce risque d'erreur est la même que celle présentée à la section 2.4.

Lorsque la variable catégorique comporte deux modalités, le risque d'erreur présenté est celui associé au t de Student présenté à la section suivante.

En présence de trois modalités ou plus dans la variable catégorique, pour augmenter la puissance du test ANOVA, les modalités n'ayant pas au moins 10 observations ne sont pas utilisées dans le test. L'inclusion de ces modalités ont trop souvent pour effet de réduire le nombre de degrés de liberté calculé et par le fait même la puissance du test employé.

En présence d'une pondération, l'estimation des variances et des degrés de liberté utiles au test d'ANOVA repose sur l'application du Jacknife à partir de travaux de recherche réalisés par SOM.

#### **3 . 6 Test** t **de student**

La version de Satterthwaite du test t de student est appliquée pour valider si la moyenne d'une modalité d'une variable catégorique est significativement différente de la moyenne de l'ensemble des autres modalités de cette même catégorie. Lorsqu'il y a pondération des résultats, la version modifiée du test de Satterthwaite utilise le Jacknife pour estimer l'erreur-type. L'obtention des degrés de liberté utile au test tient compte également de l'effet de plan.

Les symboles présentés pour la présentation des différences significatives sont identiques à ceux présentés à la section 2.5.

Référence : Satterthwaite. F.E. Biom. Bull. 2 (1946) :110.

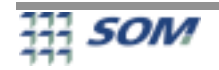

#### **3 . 7 Synthèse sur « comment lire un tableau d'évaluation numérique »**

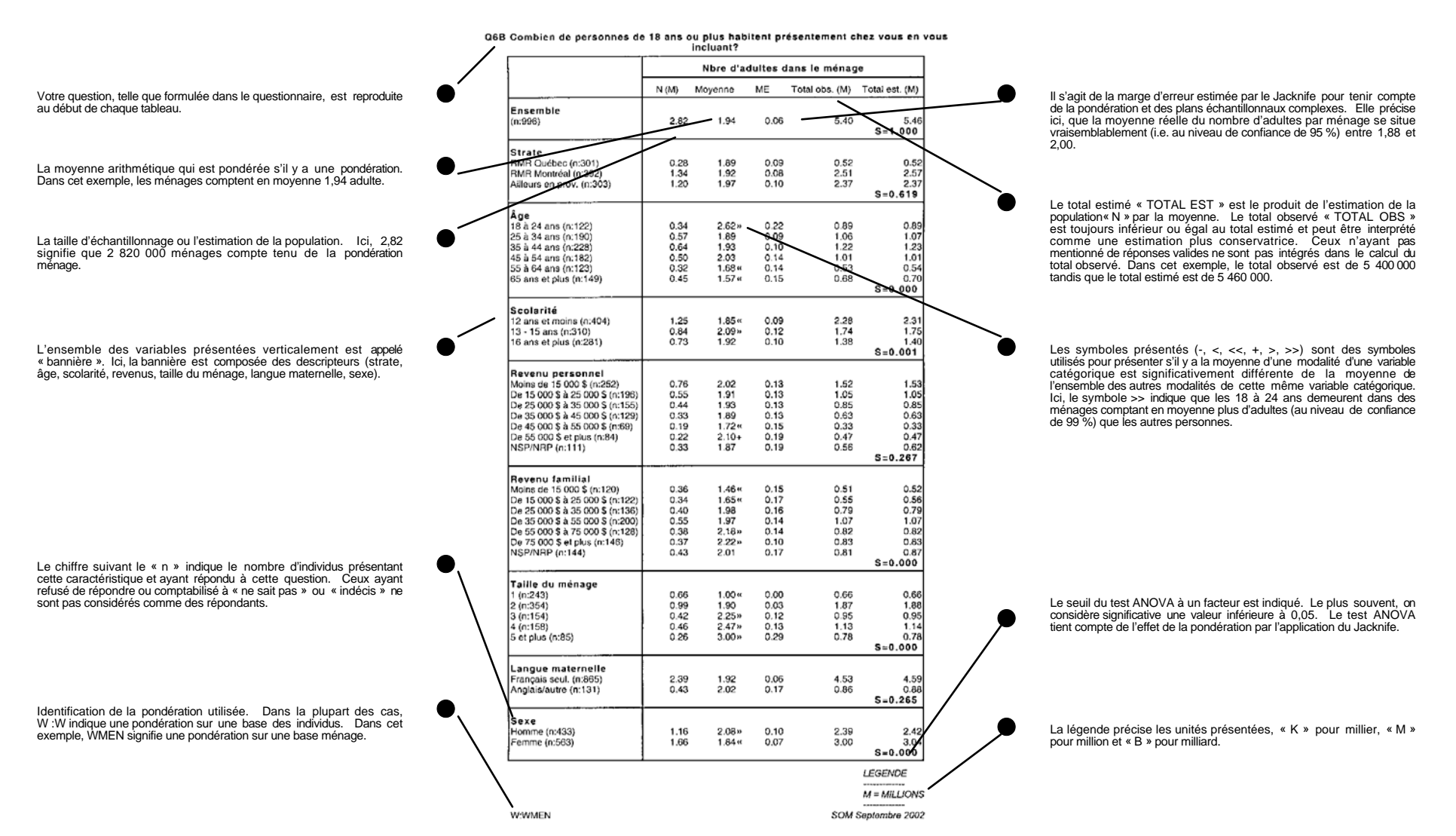

AVERTISSEMENT : Les résultats présentés avec un « n » inférieur ou égal à 30 doivent être considérés non fiables du point de vue de la statistique

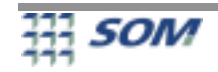

#### **3 . 8 Test t de Student par paire**

Un second test t de Student par paire est disponible sur demande pour faire des comparaisons de moyennes par paire. Pour chaque moyenne, on représente par des lettres en lignes ou en colonnes, les lettres identifient les moyennes significativement différentes. L'interprétation des lettres est identique au test de l'indépendance des catégories par paire. Voir exemple ci-bas.

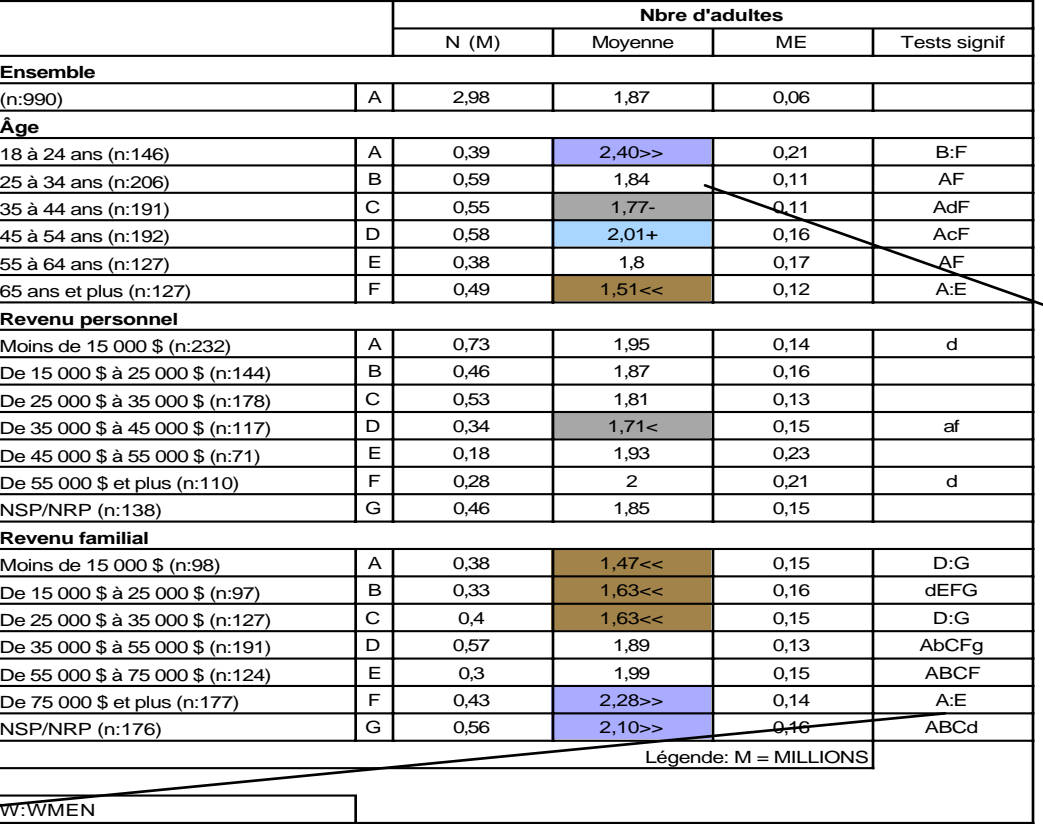

**QS6b Combien de personnes de 18 ans ou plus habitent présentement chez vous en vous incluant?**

2 Le nombre moyen d'adultes chez les 25-34 ans est significativement différent (au niveau de confiance de 99 %) des nombres moyens d'adultes chez les 18-24 ans et chez les personnes de 65 ans ou plus.

 $\bullet$ 

1 Le nombre moyen d'adultes de 2.28 chez les familles ayant un revenu de 75 000 \$ et plus est significativement différent (au niveau de confiance de 99 %) des moyennes en A, B, C, D, E, soit des nombres moyens d'adultes chez les familes ayant des revenus de moins de 15 000 \$, de 15 000 \$ à 25 000 \$, de 25 000 \$ à 35 000 \$, de 35 000 \$ à 55 000 \$, de 55 000 \$ à 75 000 \$.

 $\bullet$ 

#### **3 . 9 Comparaison de deux pourcentages d'une variable sur un même échantillon**

Pour comparer deux pourcentages, nous créons deux variables dichotomiques auxquels l'on applique un test t de Student pour variables pairées. Le test réalisé apparaît sous la forme d'un tableau de moyennes croisées. Le chiffre sous la rubrique « Test=0 » indique la probabilité qu'il y ait une égalité entre les deux proportions (le risque d'erreur). Un chiffre près de 0 indique une très faible probabilité qu'il y ait une égalité entre les deux proportions.

Dans l'exemple suivant, le risque d'erreur de 0,013 indique un écart significatif au seuil inférieur à 2 % en faveur de la marque B chez ceux qui demeurent dans la RMR de Québec. À titre d'information, la moyenne de –0,19 est l'écart entre la proportion de ceux qui préfèrent la marque A et la proportion de ceux qui préfèrent la marque B. Cet écart signifie que dans la RMR de Québec, la proportion de ceux qui préfèrent la marque A est de 19 % inférieure au pourcentage de ceux qui préfèrent la marque B.

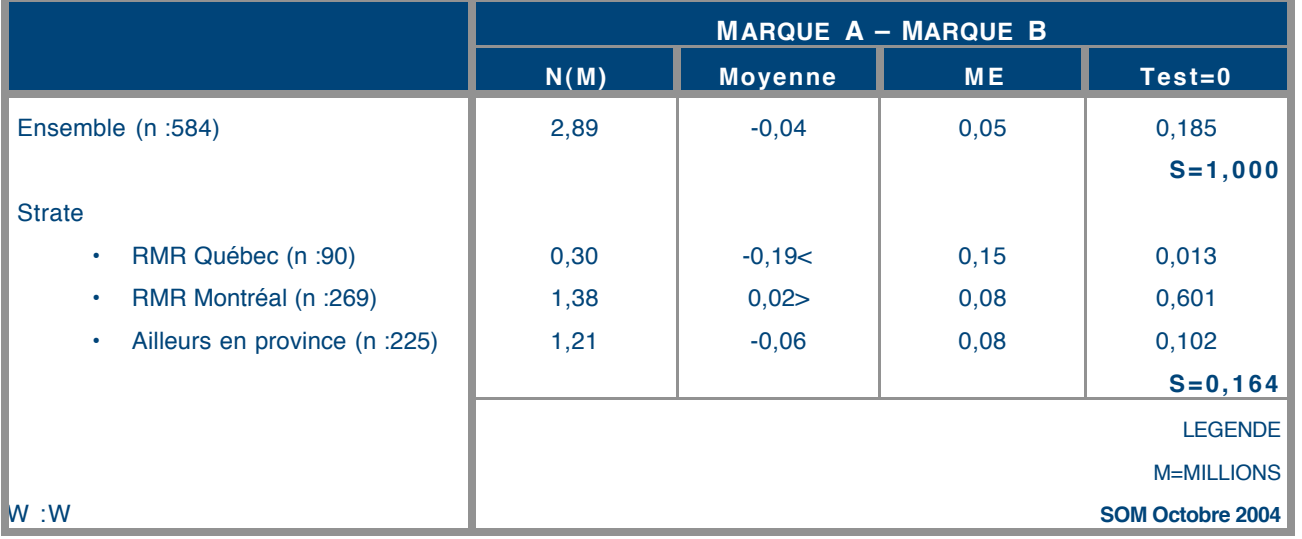

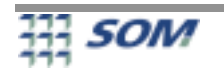

## **4. LES TABLEAUX DE MARGES D'ERREURS SUR LES PROPORTIONS « M.E. LIG OU M.E. CO L »**

Ce type de tableau est utile pour connaître la marge d'erreur de tous les pourcentages présentés dans les tableaux afin de calculer un intervalle de confiance, au niveau de confiance de 95 %. Ces marges d'erreur sont calculées de la même façon que dans la section 2.3.

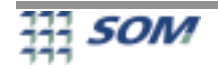

|                                                                                                    | Développement de l'énergie éolienne au Québec |                                              |                                 |                                  |                                                            |  |
|----------------------------------------------------------------------------------------------------|-----------------------------------------------|----------------------------------------------|---------------------------------|----------------------------------|------------------------------------------------------------|--|
| % LIGNE                                                                                                    | Tout à fait en<br>accord                      | Plutôt en<br>accord                          | Plutôt en<br>désaccord          | Tout à fait en<br>désaccord      | NSP/NRP                                                    |  |
| Ensemble (n:200)                                                                                                    | 52,3                                          | 31,0                                         | 5,5                             | 4,3                              | 7,0<br>$A =$ *****                                         |  |
| Âge<br>18-24 ans (n:16)<br>25-34 ans (n:29)<br>35-44 ans (n:38)<br>45-54 ans (n:48)<br>55-64 ans (n:37)<br>65 ans et plus (n:32) | 63,8<br>55,9<br>42,5<br>51,6<br>62,6<br>46,3  | 18,1<br>30,6<br>40,1<br>27,8<br>34,6<br>28,9 | 3,7<br>6,5<br>9,9<br>2,8<br>6,4 | 10,7<br>3,3<br>5,4<br>4,7<br>3,6 | 7,4<br>6,6<br>5,4<br>6,1<br>$\prec$<br>14.8 ><br>$D=0,624$ |  |
| <b>Scolarité</b><br>Aucun (n:46)<br>Secondaire / DEP (n:77)<br>Collégial (n:39)<br>Universitaire (n:37)                          | $63.1+$<br>48,4<br>50,6<br>45,7               | 26,4<br>33,1<br>27,2<br>38,0                 | 2,4<br>7,5<br>4,2<br>6,7        | 3,7<br>11,2><br>4,2              | 8,1<br>7,2<br>6,8<br>5,4<br>$C = 0.835$                    |  |
| Sexe<br>Homme $(n:97)$<br>Femme (n:103)                                                                                          | 59.9 ><br>45,1<                               | 23.2<<br>38,3>                               | 7,1<br>4,0                      | 6,5<br>2,2                       | 3.3<<br>10,4><br>$A=0,009$                                 |  |

**Q1 Êtes-vous... avec le développement de l'énergie éolienne au Québec, c'est-à-dire la production d'électricité à partir du vent?** 

#### **Q2 Avez-vous entendu parler du projet d'aménagement d'un parc éolien dans la MRC de Rivière-du-Loup?**

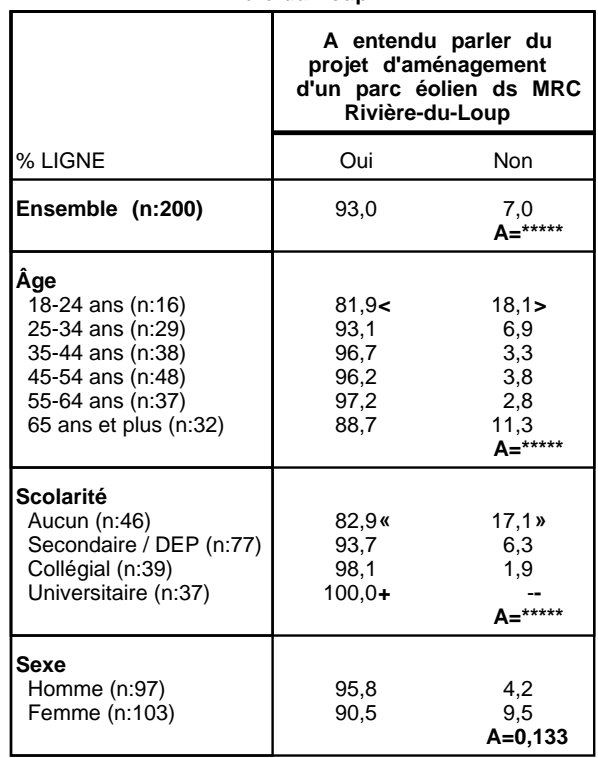

**Q3 Êtes-vous... avec le projet d'aménagement d'un parc éolien dans la MRC de Rivièredu-Loup?** 

|                                                                                                    |                                              |                                              | Projet d'aménagement d'un parc éolien ds MRC Rivière-du-Loup |                                            |                                                |
|----------------------------------------------------------------------------------------------------|----------------------------------------------|----------------------------------------------|--------------------------------------------------------------|--------------------------------------------|------------------------------------------------|
| % LIGNE                                                                                                    | Tout à fait en<br>accord                     | Plutôt en<br>accord                          | Plutôt en<br>désaccord                                       | Tout à fait en<br>désaccord                | NSP/NRP                                        |
| Ensemble (n:187)                                                                                                    | 42,5                                         | 36,1                                         | 8,0                                                          | 9,5                                        | 3,9<br>$A=*****$                               |
| Âge<br>18-24 ans (n:13)<br>25-34 ans (n:27)<br>35-44 ans (n:37)<br>45-54 ans (n:46)<br>55-64 ans (n:36)<br>65 ans et plus (n:28) | 46,7<br>48,6<br>34,9<br>37,1<br>44,7<br>48,1 | 37,7<br>36,5<br>41,6<br>29,8<br>41,6<br>31,1 | 3,9<br>15.6<br>12,7<br>2,7<br>6,3                            | 6,6<br>7,5<br>7,9<br>$16.1+$<br>8,4<br>8,1 | 9,0<br>3,5<br>4,4<br>2,7<br>6,3<br>$E = 0.822$ |
| <b>Scolarité</b><br>Aucun (n:39)<br>Secondaire / DEP (n:72)<br>Collégial (n:38)<br>Universitaire (n:37)                          | 57.3><br>43.4<br>40,2<br>23.7 <sub>8</sub>   | 30,0<br>34,2<br>32,0<br>53,0>                | 5,1<br>9,5<br>6,7<br>10,0                                    | $1,8-$<br>10,8<br>16,2<br>8,7              | 5,7<br>2,1<br>5,0<br>4,5<br>$C = 0,028$        |
| <b>Sexe</b><br>Homme (n:93)<br>Femme (n:94)                                                                                      | 44,9<br>40,2                                 | $30.5 -$<br>$41,7+$                          | 9,6<br>6,5                                                   | 14,1><br>4.9<                              | 1,0<br>6,8<br>$A=0,020$                        |

**Q4GC[1] Quels seraient, selon vous, les impacts ou les effets POSITIFS de l'aménagement d'un parc éolien dans la MRC de Rivière-du-Loup? Quel(s) autre(s) impact(s) positif(s)? (1ère mention)** 

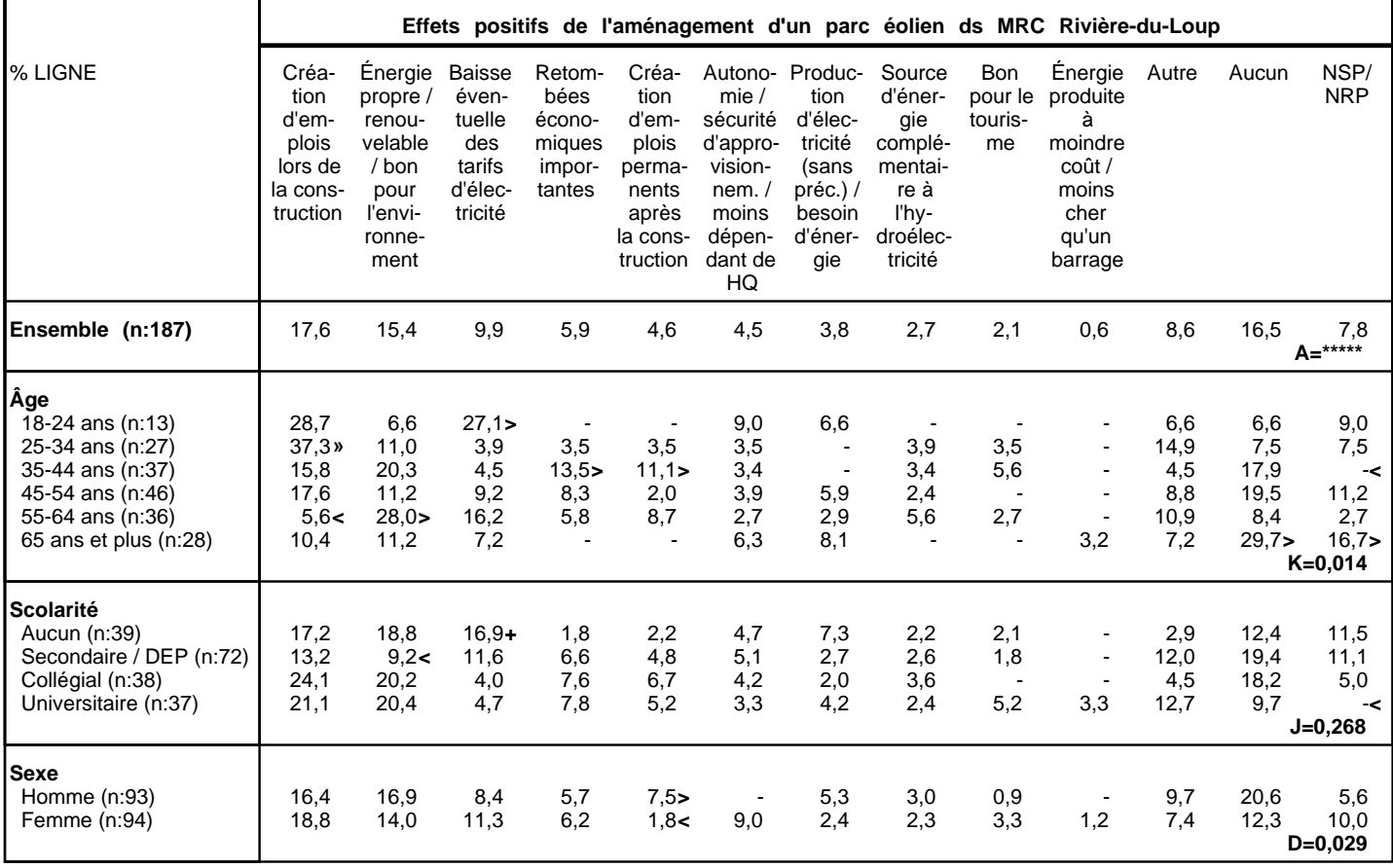

Page 5 / 16

#### **4G[1] (1ère mention) Effets positifs de l'aménagement d'un parc éolien ds MRC Rivière-du-Loup**

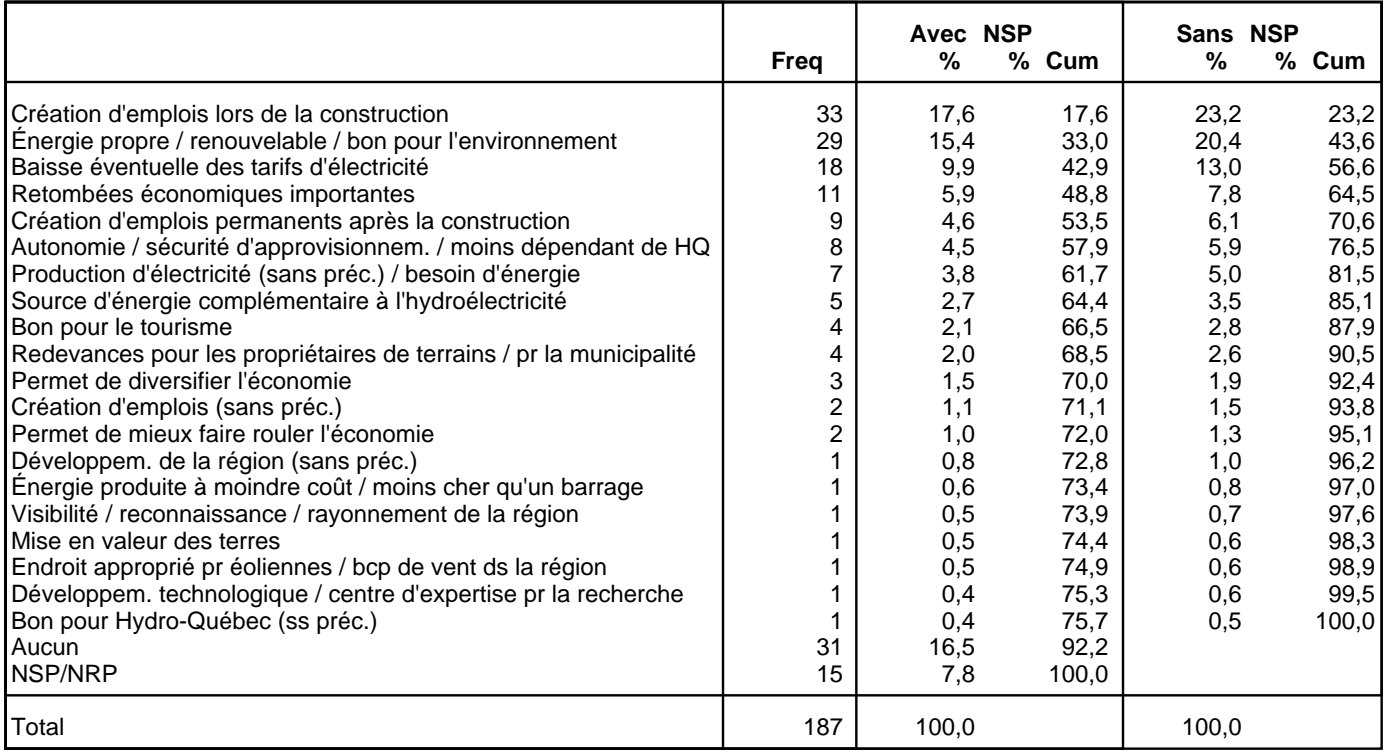

**Q4GC Quels seraient, selon vous, les impacts ou les effets POSITIFS de l'aménagement d'un parc éolien dans la MRC de Rivière-du-Loup? Quel(s) autre(s) impact(s) positif(s)? (groupe des 3 mentions possibles)** 

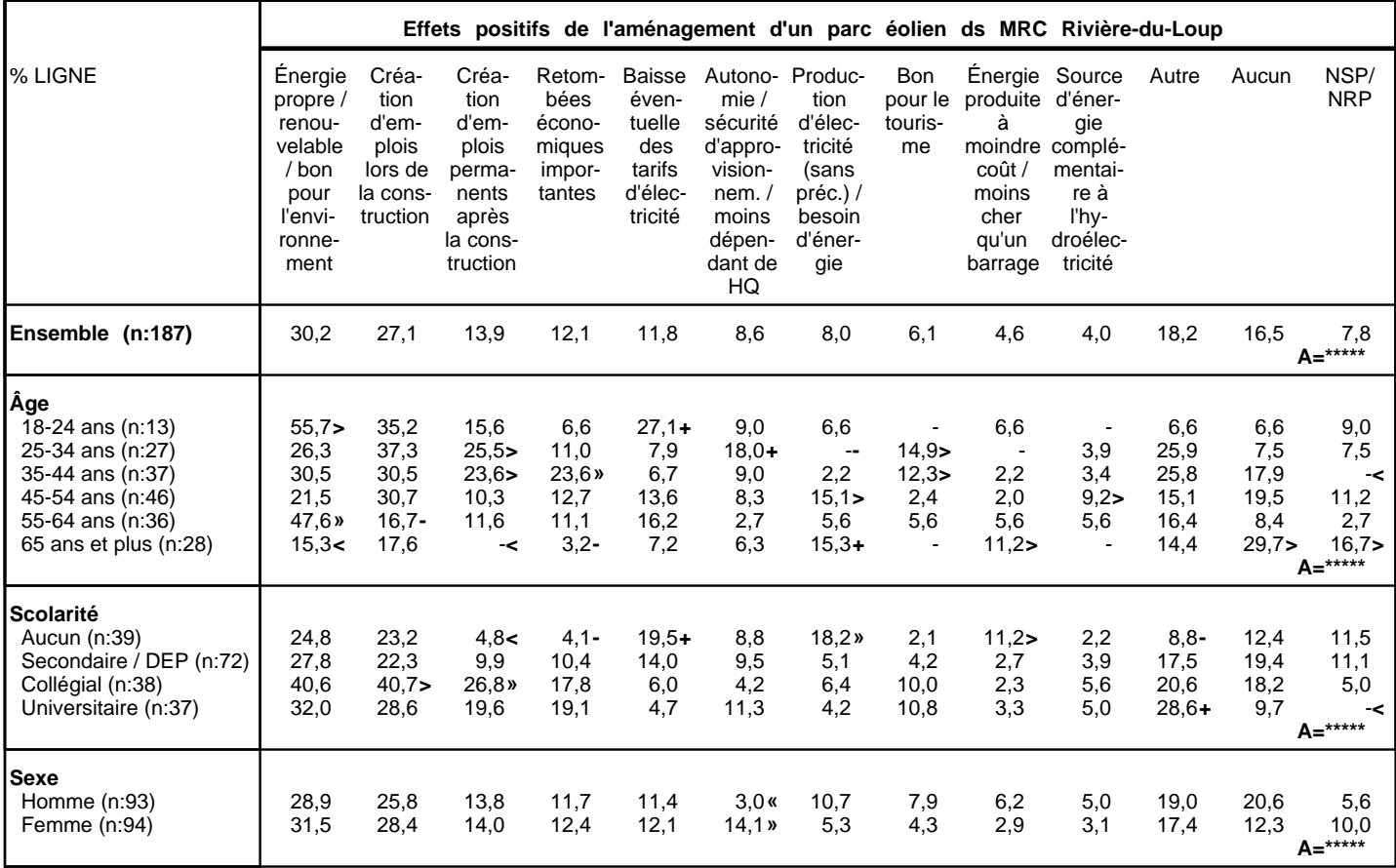

Page 7 / 16

#### **4G (toutes les mentions) Effets positifs de l'aménagement d'un parc éolien ds MRC Rivière-du-Loup**

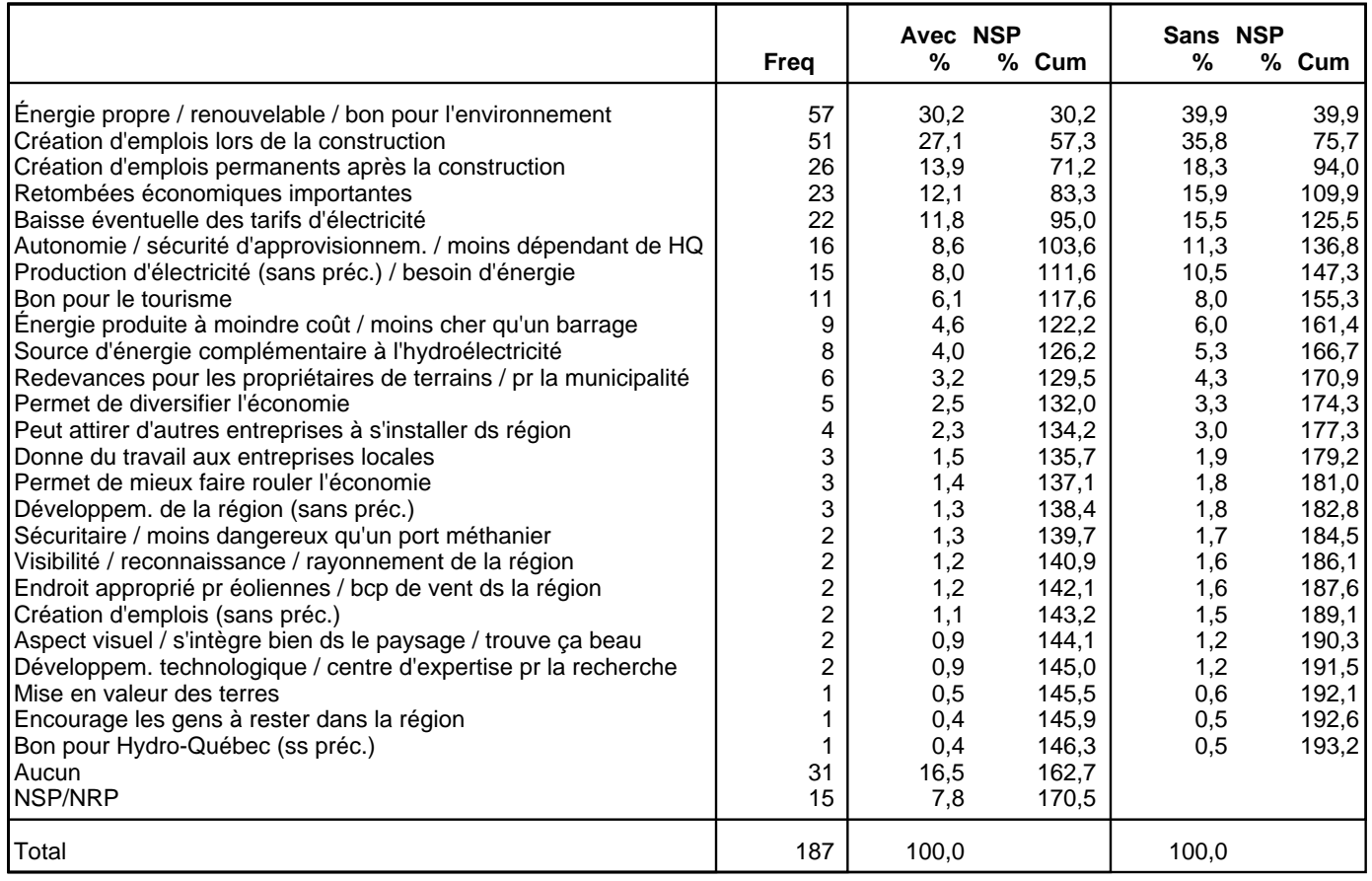

**Q5GC[1] Quels seraient, selon vous, les impacts ou les effets NÉGATIFS de l'aménagement d'un parc éolien dans la MRC de Rivière-du-Loup? Quel(s) autre(s) impact(s) négatif(s)? (1ère mention)** 

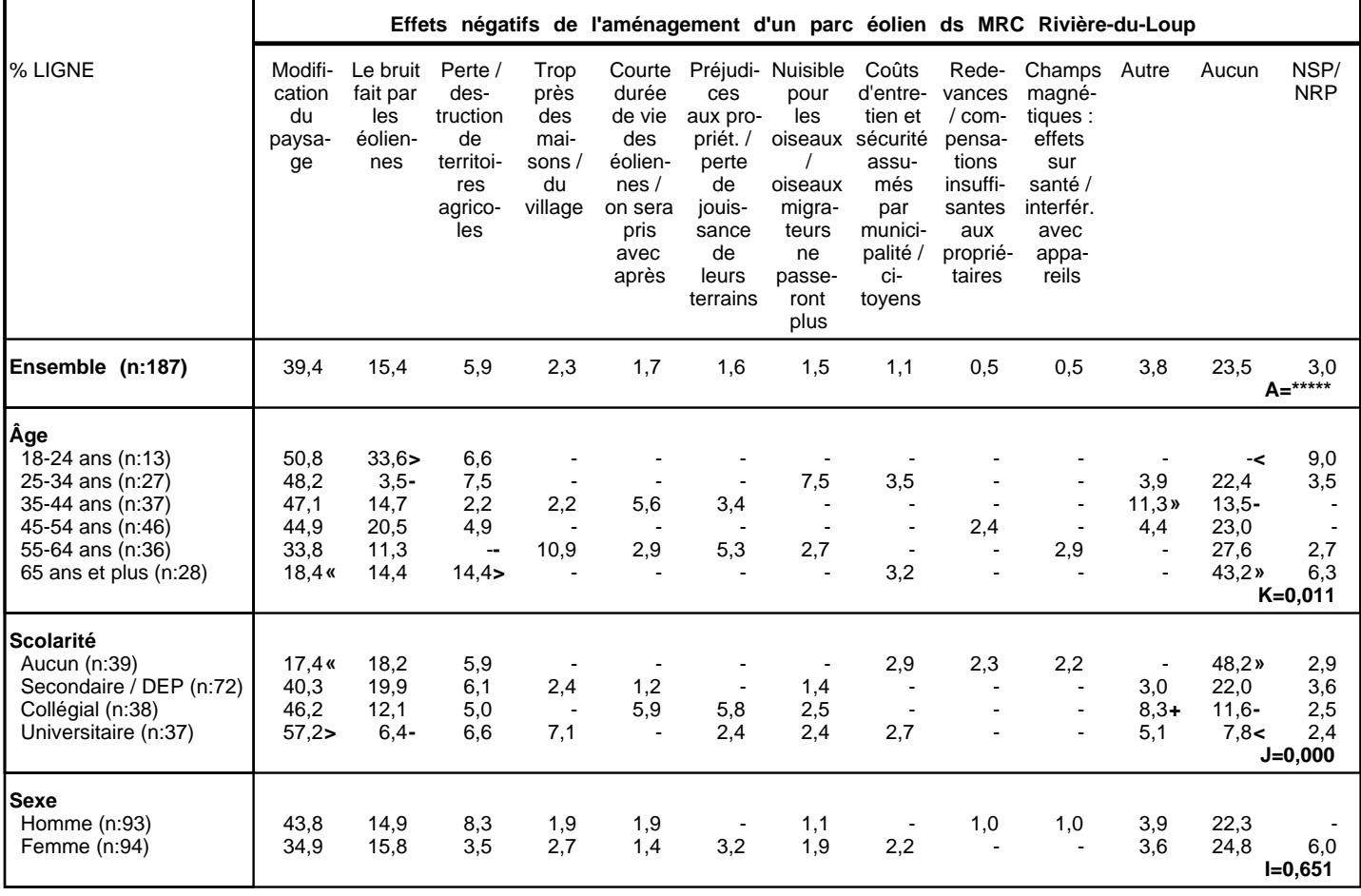

Page 9 / 16

#### **5G[1] (1ère mention) Effets négatifs de l'aménagement d'un parc éolien ds MRC Rivière-du-Loup**

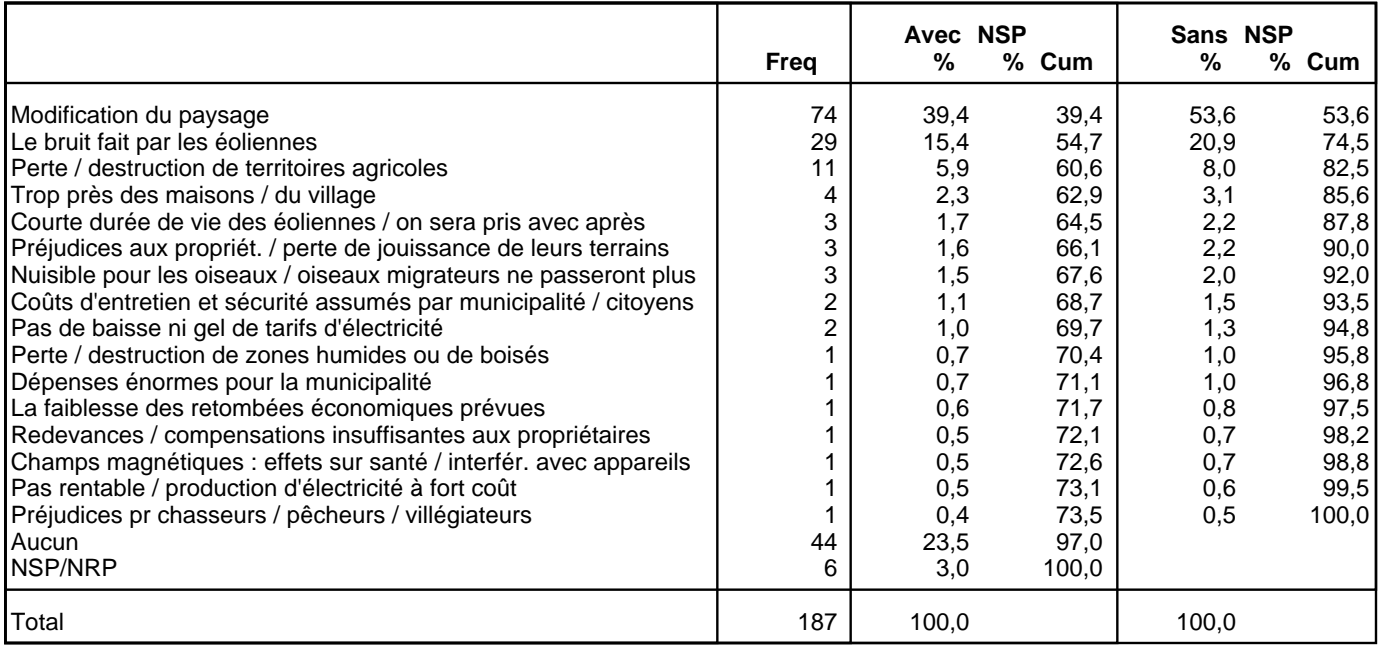

**Q5GC Quels seraient, selon vous, les impacts ou les effets NÉGATIFS de l'aménagement d'un parc éolien dans la MRC de Rivière-du-Loup? Quel(s) autre(s) impact(s) négatif(s)? (groupe des 3 mentions possibles)** 

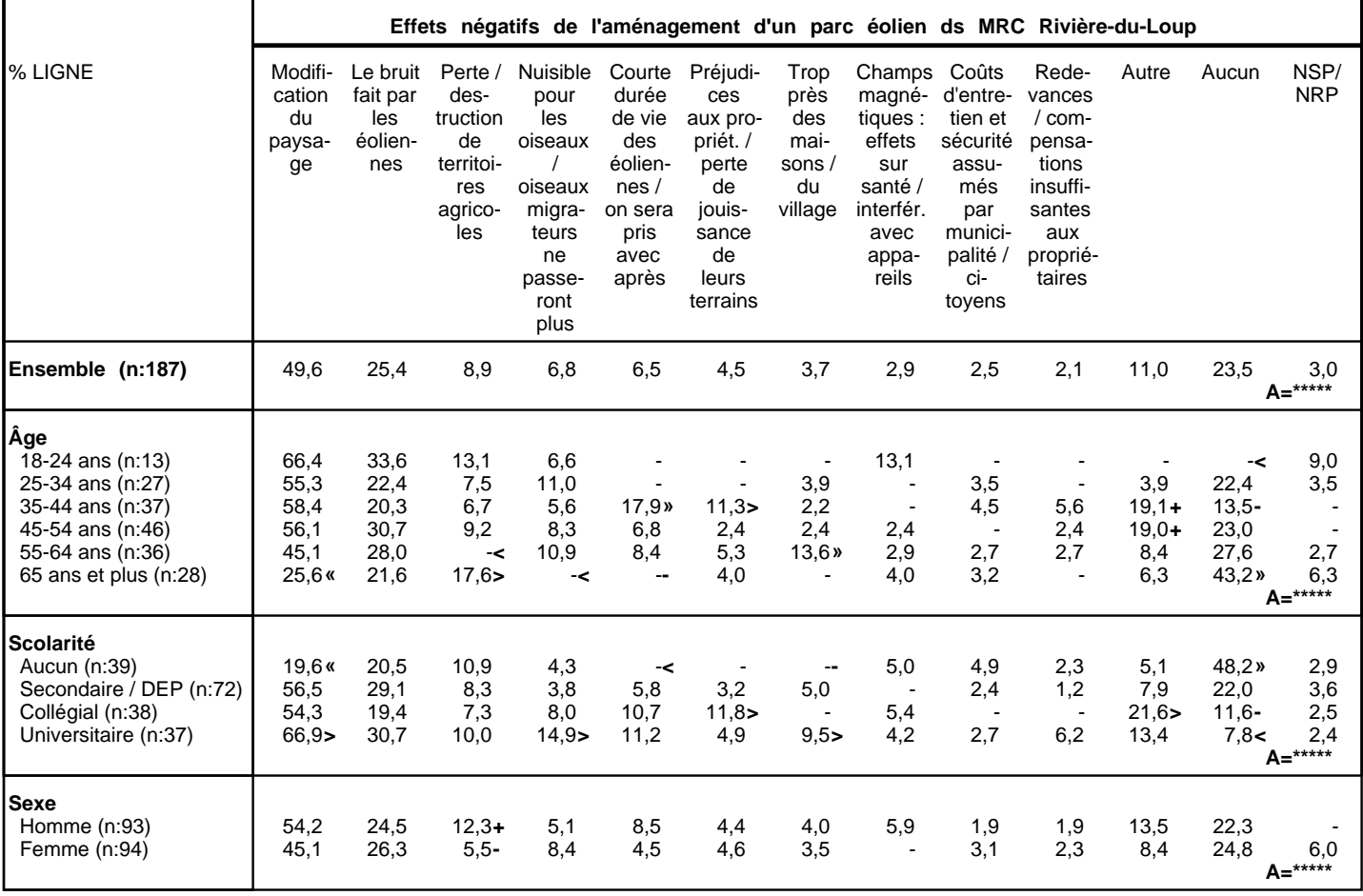

#### **5G (toutes les mentions) Effets négatifs de l'aménagement d'un parc éolien ds MRC Rivière-du-Loup**

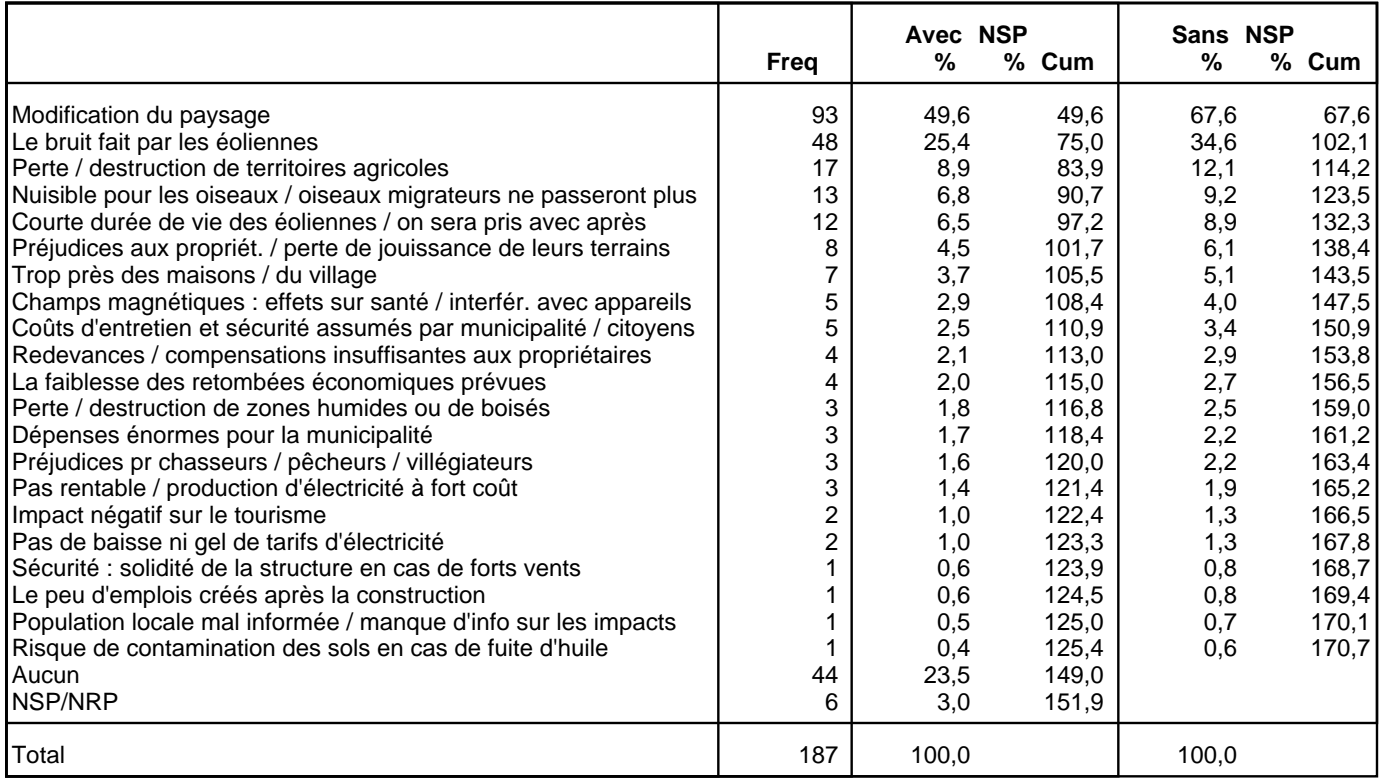

**Q6 Nous terminons avec quelques questions pour classification, mais avant, je tiens à vous remercier du temps que vous m'avez consacré jusqu'à maintenant, votre collaboration est grandement appréciée. À quel groupe d'âge appartenez-vous?** 

|                                                                                                  | Âge                             |                              |                                           |                                 |                              |                                                |  |  |
|--------------------------------------------------------------------------------------------------|---------------------------------|------------------------------|-------------------------------------------|---------------------------------|------------------------------|------------------------------------------------|--|--|
| % LIGNE                                                                                          | 18-24 ans                       | 25-34 ans                    | 35-44 ans                                 | 45-54 ans                       | 55-64 ans                    | 65 ans et plus                                 |  |  |
| Ensemble (n:200)                                                                                 | 10,2                            | 14,1                         | 20,1                                      | 19,4                            | 15,8                         | 20,4<br>$A =$ *****                            |  |  |
| Âge<br>18-24 ans (n:16)<br>25-34 ans (n:29)                                                      | 100,0.                          | 100,0.                       | -<<br>- «                                 | - «<br>- «                      | -<<br>- «                    | -<<br>- «                                      |  |  |
| 35-44 ans (n:38)<br>45-54 ans (n:48)<br>55-64 ans (n:37)                                         | $\prec$<br>- «<br>$\prec$       | $-4$<br>- «<br>- «<br>- «    | 100.0 <sub>w</sub><br>- «<br>- «<br>- «   | - «<br>100,0.<br>- «            | $-4$<br>- «<br>100,0.<br>- « | - «<br>- «<br>- «                              |  |  |
| 65 ans et plus (n:32)                                                                            | $\prec$                         |                              |                                           | - «                             |                              | $100.0*$<br>$C = 0,000$                        |  |  |
| Scolarité<br>Aucun (n:46)<br>Secondaire / DEP (n:77)<br>Collégial (n:39)<br>Universitaire (n:37) | 10,8<br>16,1><br>6,9<br>$\prec$ | 4,3<<br>15,4<br>17,5<br>21,7 | 2.7 <sub>8</sub><br>23,4<br>34.9><br>21,4 | 18,8<br>16,0<br>$29,1+$<br>17,9 | 21,4<br>15,6<br>4.6<<br>21,5 | 42,0%<br>$13.4 -$<br>7,0<<br>17.5<br>$A=0,000$ |  |  |
| Sexe<br>Homme $(n:97)$<br>Femme (n:103)                                                          | 10,1<br>10,3                    | 13,8<br>14,4                 | 19,6<br>20,5                              | 19,6<br>19,2                    | 17,4<br>14,4                 | 19,6<br>21,2<br>$A=0,992$                      |  |  |

**Q7A Quel est le plus haut diplôme, certificat ou grade que vous possédez ou avez complété?**

|                         | <b>Scolarité</b>   |                                                             |                                                       |                                       |                                                                    |                   |                                                                    |          |                    |
|-------------------------|--------------------|-------------------------------------------------------------|-------------------------------------------------------|---------------------------------------|--------------------------------------------------------------------|-------------------|--------------------------------------------------------------------|----------|--------------------|
| % LIGNE                 | Aucun              | Certificat<br>d'études<br>secondaires<br>ou<br>l'équivalent | Certificat<br>ou diplôme<br>d'une école<br>de métiers | Certificat<br>ou diplôme<br>collégial | Certificat<br>ou diplôme<br>universitaire<br>inférieur au<br>bacc. | Baccalau-<br>réat | Certificat<br>ou diplôme<br>universitaire<br>supérieur<br>au bacc. | Maîtrise | Refus              |
| Ensemble (n:200)        | 24,1               | 25,9                                                        | 13,1                                                  | 18,8                                  | 2,9                                                                | 12,6              | 0,5                                                                | 1,3      | 0,7<br>$A=*****$   |
| Âge                     |                    |                                                             |                                                       |                                       |                                                                    |                   |                                                                    |          |                    |
| 18-24 ans (n:16)        | 25,5               | $43,6+$                                                     | 18,1                                                  | 12,8                                  |                                                                    |                   |                                                                    |          |                    |
| 25-34 ans (n:29)        | 7,3<               | 10,6<                                                       | 32,1%                                                 | 23,3                                  | 3,3                                                                | 16,8              | 3,3                                                                | 3,3      |                    |
| 35-44 ans (n:38)        | $3,3$ «            | 32,5                                                        | 13,0                                                  | $32,7$ »                              | 4,3                                                                | 9,9               |                                                                    | 4,3      |                    |
| 45-54 ans (n:48)        | 23,5               | 26,2                                                        | $6,1-$                                                | $28,2+$                               | 3,8                                                                | 12,2              |                                                                    |          |                    |
| 55-64 ans (n:37)        | 32,6               | 32,8                                                        | 5,6                                                   | 5.4<                                  | 5,2                                                                | 18,4              |                                                                    |          |                    |
| 65 ans et plus (n:32)   | 49.6%              | 15,6                                                        | 10,0                                                  | 6.4<                                  |                                                                    | 14,8              |                                                                    |          | 3,6<br>$F = 0,000$ |
| Scolarité               |                    |                                                             |                                                       |                                       |                                                                    |                   |                                                                    |          |                    |
| Aucun (n:46)            | 100.0 <sub>w</sub> | - «                                                         | - «                                                   | - «                                   |                                                                    | - «               |                                                                    |          |                    |
| Secondaire / DEP (n:77) | - «                | 66,4»                                                       | $33,6*$                                               | - «                                   | $\prec$                                                            | $-2$              |                                                                    |          |                    |
| Collégial (n:39)        | $-$                | $-$                                                         | - «                                                   | $100.0*$                              |                                                                    | $-$               |                                                                    |          |                    |
| Universitaire (n:37)    | - «                | - «                                                         | - «                                                   | - «                                   | 16.6 <sub>w</sub>                                                  | $73,0 \times$     | 2,7                                                                | 7,7      |                    |
|                         |                    |                                                             |                                                       |                                       |                                                                    |                   |                                                                    |          | $C = 0,000$        |
| <b>Sexe</b>             |                    |                                                             |                                                       |                                       |                                                                    |                   |                                                                    |          |                    |
| Homme (n:97)            | 25,4               | 32,4>                                                       | 18,1>                                                 | $13.7 -$                              | 1,8                                                                | 5,3%              |                                                                    | 1,8      | 1,5                |
| Femme (n:103)           | 22,9               | 19,8<                                                       | 8,4<                                                  | $23.6+$                               | 3,9                                                                | 19.6 <sub>w</sub> | 0,9                                                                | 0,9      |                    |
|                         |                    |                                                             |                                                       |                                       |                                                                    |                   |                                                                    |          | $D=0.001$          |

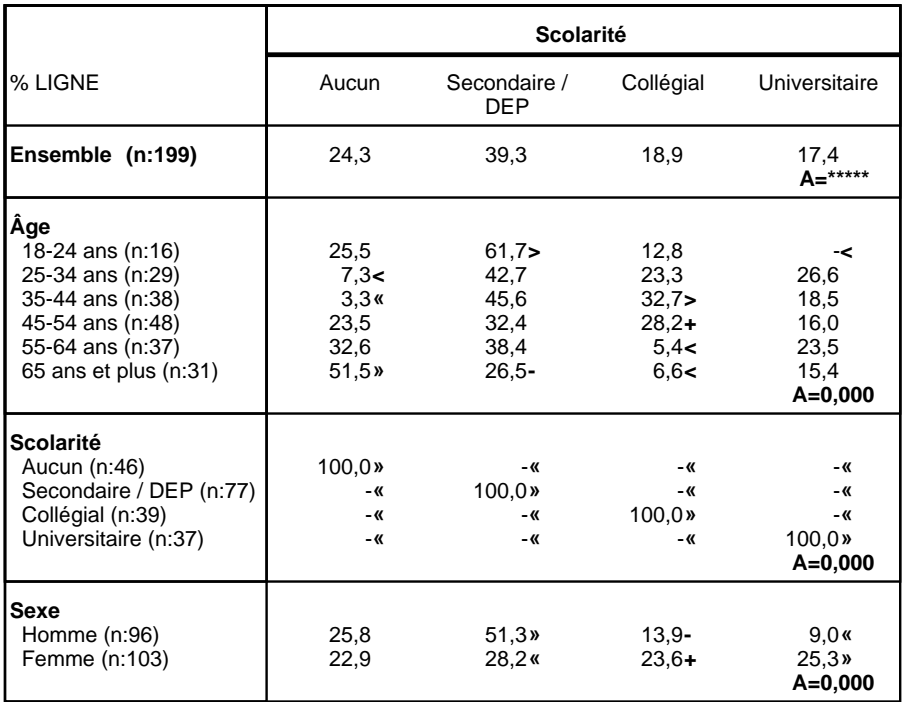

#### **Q8 Quelle est la langue que vous avez apprise en premier lieu à la maison dans votre enfance et que vous comprenez encore?**

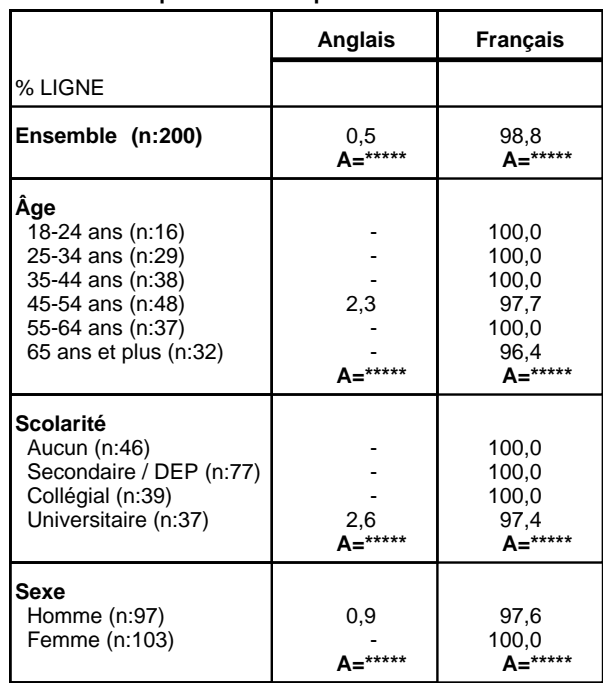

|                                                                                                    | Sexe                                         |                                                               |  |
|----------------------------------------------------------------------------------------------------|----------------------------------------------|---------------------------------------------------------------|--|
| % LIGNE                                                                                                    | Homme                                        | Femme                                                         |  |
| Ensemble (n:200)                                                                                                    | 48.6                                         | 51,4<br>A=*****                                               |  |
| Âge<br>18-24 ans (n:16)<br>25-34 ans (n:29)<br>35-44 ans (n:38)<br>45-54 ans (n:48)<br>55-64 ans (n:37)<br>65 ans et plus (n:32) | 48,3<br>47,5<br>47,4<br>49,1<br>53,3<br>46,6 | 51,7<br>52.5<br>52,6<br>50,9<br>46,7<br>53,4<br>$A=0,992$     |  |
| <b>Scolarité</b><br>Aucun (n:46)<br>Secondaire / DEP (n:77)<br>Collégial (n:39)<br>Universitaire (n:37)                          | 51,1<br>$62.9*$<br>$35,4-$<br>25,0%          | 48,9<br>$37.1$ «<br>$64.6+$<br>75.0 <sub>9</sub><br>$A=0,000$ |  |
| Sexe<br>Homme (n:97)<br>Femme (n:103)                                                                                            | 100,0.<br>- «                                | - «<br>$100.0*$<br>$A=0,000$                                  |  |

**Q9 Notez : le sexe du répondant**